**Fepuape** 

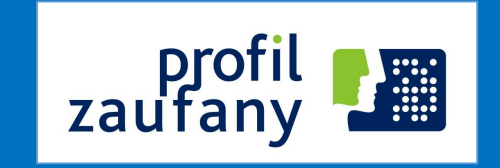

Nowa odsłona wyodrębnienie i kierunki jego rozwoju

20.09.2016 Lublin

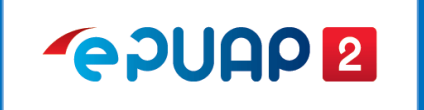

## Plan Wystąpienia

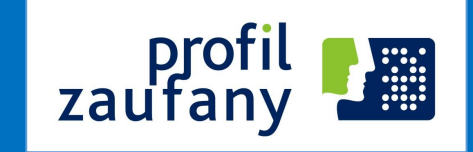

### 1.Rozbudowa ePUAP 2.Co się zmieniło w ePUAP 3.Wyodrębnienie profilu zaufanego ePUAP i kierunki jego rozwoju

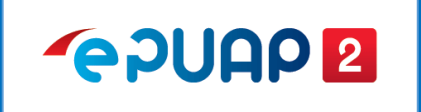

## Czym jest ePUAP2

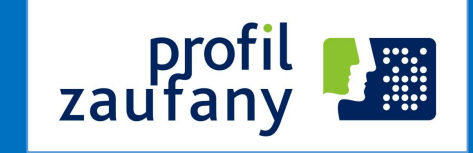

### **elektroniczna Platforma Usług Administracji Publicznej (ePUAP)**

system teleinformatyczny, w którym **instytucje publiczne udostępniają usługi** przez **pojedynczy punkt dostępowy** w sieci Internet;

*(art. 3 pkt. 13 ustawy o informatyzacji)*

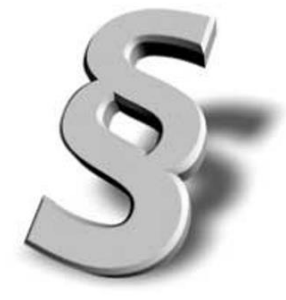

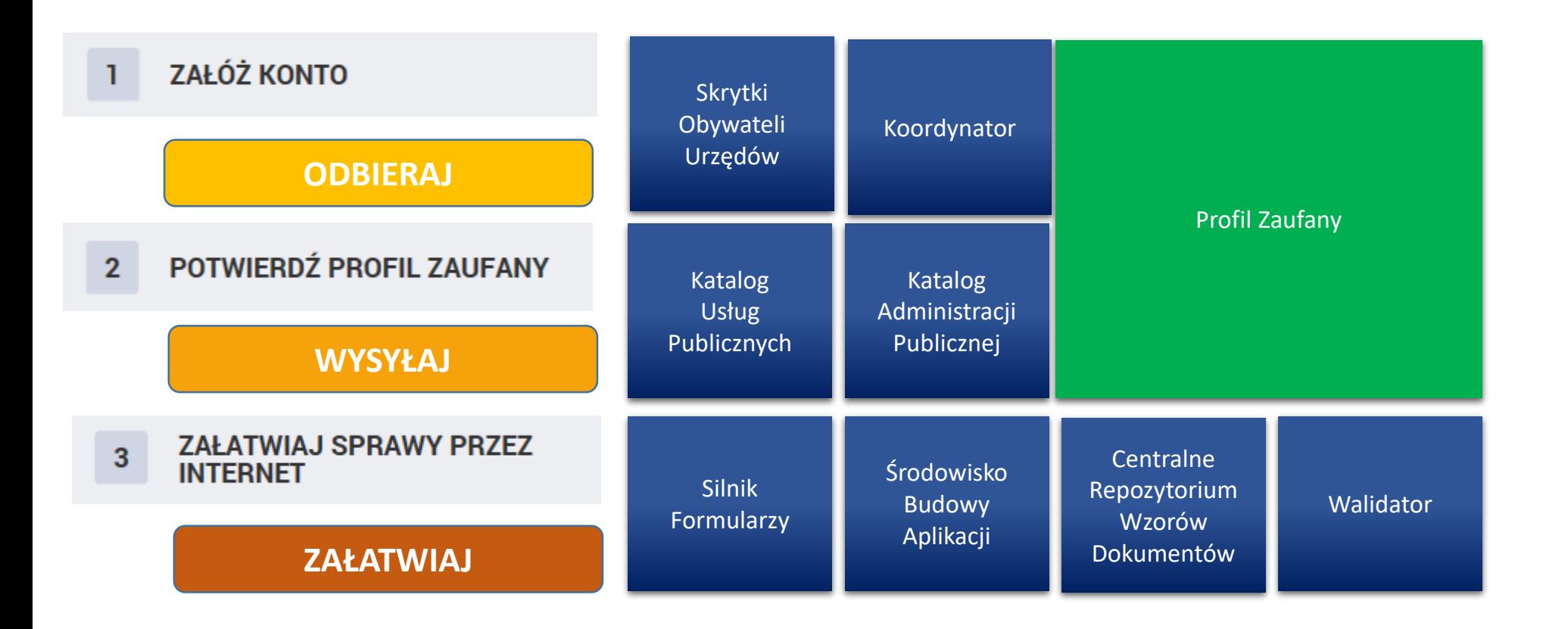

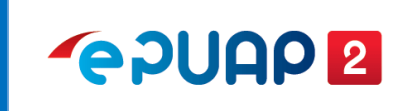

## Czym jest ePUAP2

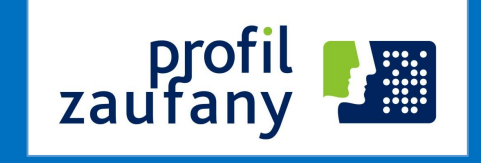

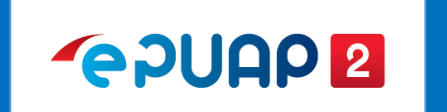

1.Nowy interfejs użytkownika, 2.Katalog Usług Publicznych, 3.Elektroniczna skrzynka Podawcza, 4.Załączniki (500 MB), 5.Skrytki, 6.Usługi centralne, 7.Wyodrębnienie Profilu Zaufanego z ePUAP.

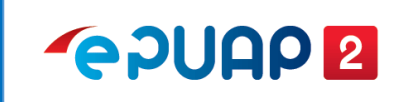

## Co się zmieniło w ePUAP2 zaufany

#### Nowy interfejs użytkownika

- Nowa szata graficzna,
- Zwiększenie wygody załatwiania spraw,
- Większa intuicyjność,
- Mniejsza ilość kroków przy zakładaniu i uwierzytelnieniu konta (wniosek o profil zaufany).

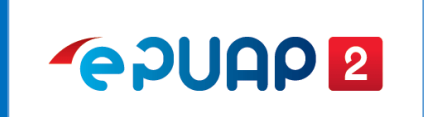

## Co nowego w ePUAP2

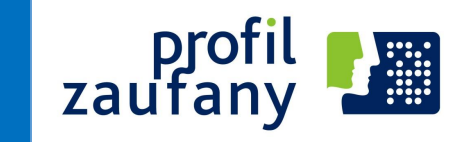

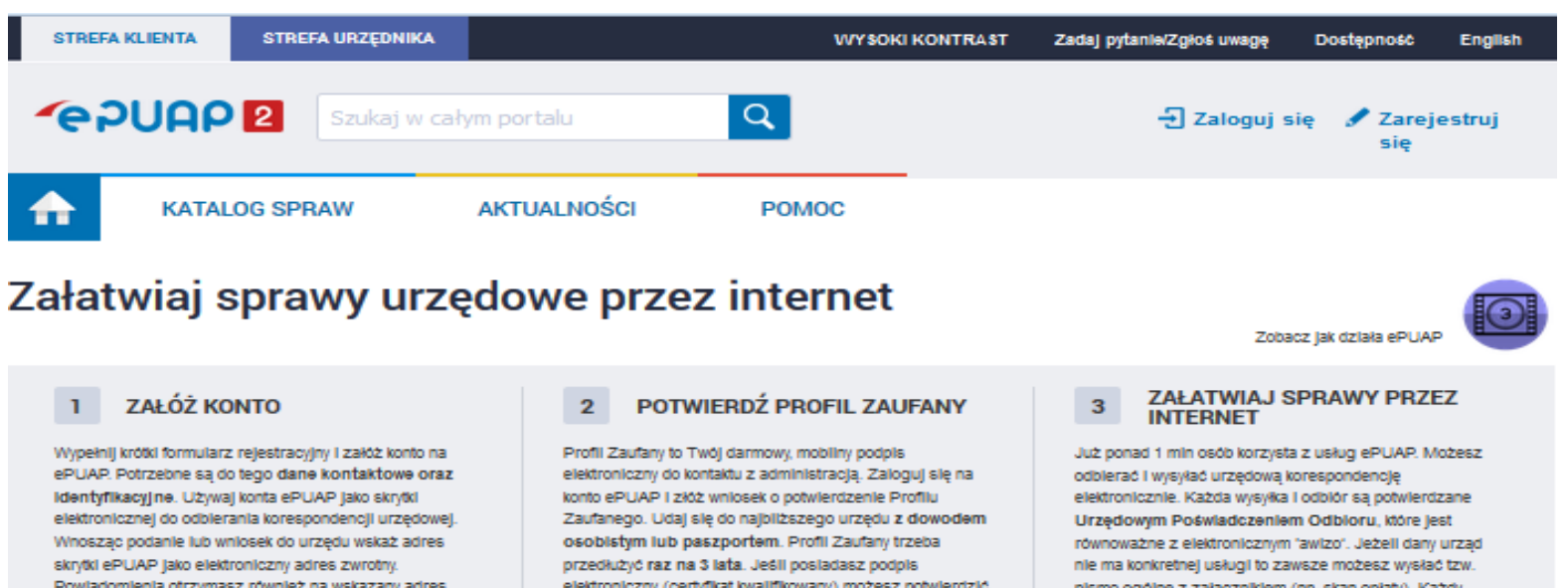

Powładomienia otrzymasz również na wskazany adres email

Zarejestruj się

elektroniczny (certyfikat kwalifikowany) możesz potwierdzić Swój Profil Zaufany samodzielnie bez wychodzenia z domu. Używaj Profilu Zaufanego do elektronicznego wnoszenia podań i wniosków do urzędów. Autoryzacja czynności odbywa się przy użyciu kodów SMS.

plsmo ogólne z załączniklem (np. skan opłaty). Każdy urząd jest zobowiązany do posiadania Elektronicznej Skrzynki Podawczej. Profil Zaufany służy również do logowania do innych systemów elektronicznej administracji.

#### Zobacz katalog spraw

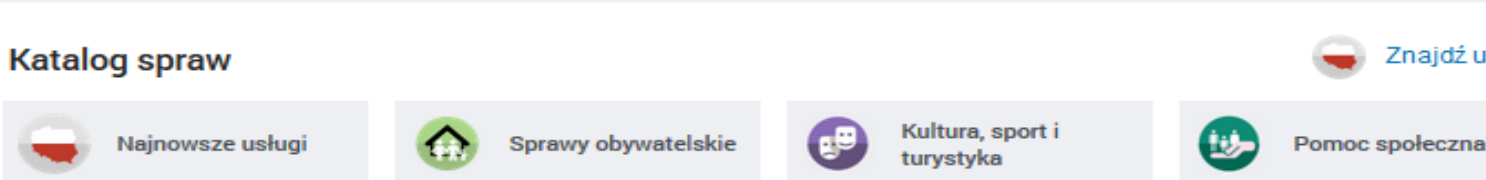

Znajdź punkt potwierdzający

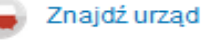

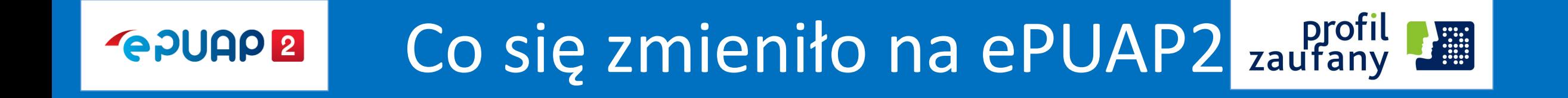

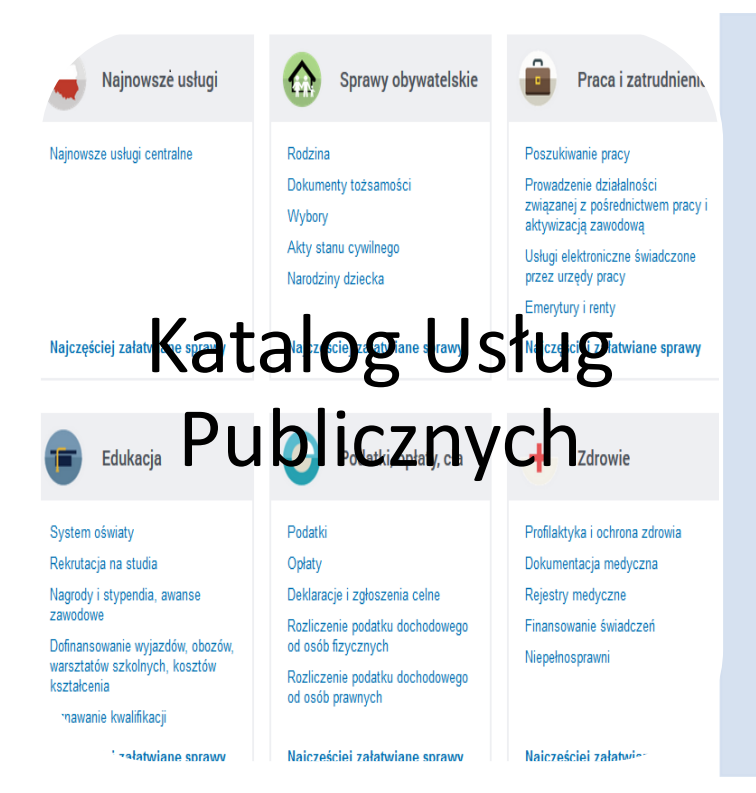

- Uporządkowany sposób prezentowania i opisywania usług w Administracji Publicznej.
- Katalog ma na celu:
- utrzymywanie spójnej listy usług publicznych świadczonych drogą elektroniczną (nie tylko tych realizowanych przez ePUAP),

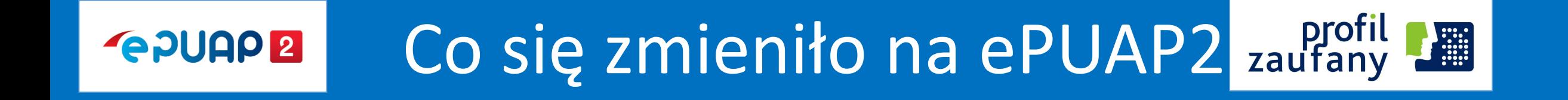

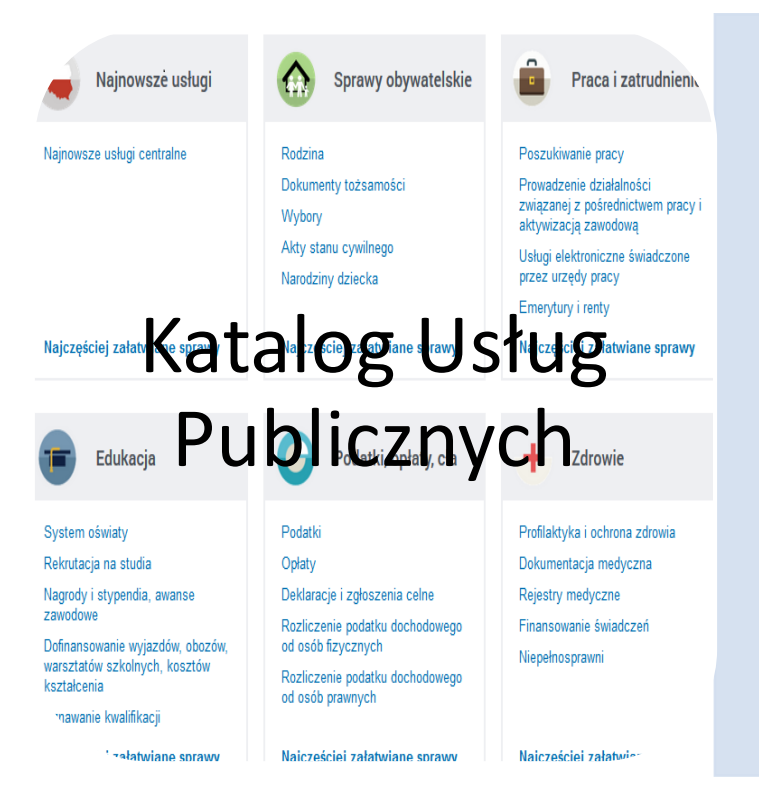

- usługi realizowane centralnie i lokalnie,
- kilka sposobów wyszukiwania usług,
- określenie poziomu uwierzytelnienia i dojrzałości usługi,
- możliwość zgłoszenia zapotrzebowania na daną usługę (jeśli dany urząd nie świadczy takiej usługi).

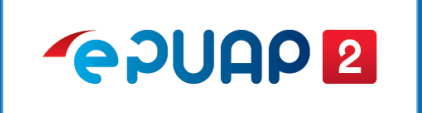

## Usługi na ePUAP2

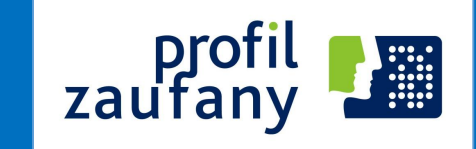

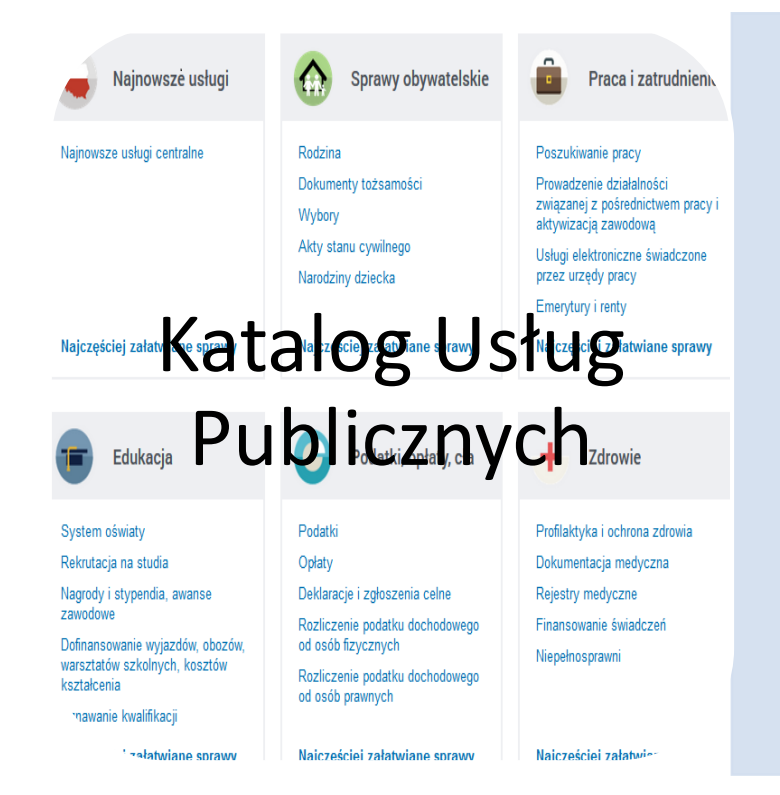

- **usługa centralna** usługa udostępniana przez jeden organ np. ministra lub organ centralny, którą można realizować na terenie całego kraju we wszystkich podmiotach właściwych do załatwiania tego rodzaju spraw
- **usługa lokalna** usługa udostępniona przez organ jst, którą można realizować jedynie w urzędzie tego organu (np. przez wójta, starostę)

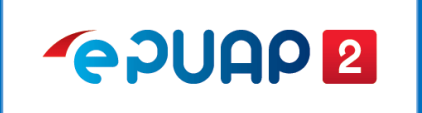

## Usługi na ePUAP2

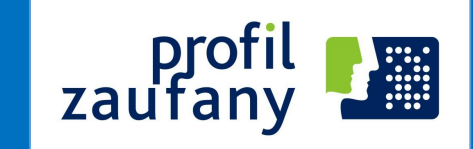

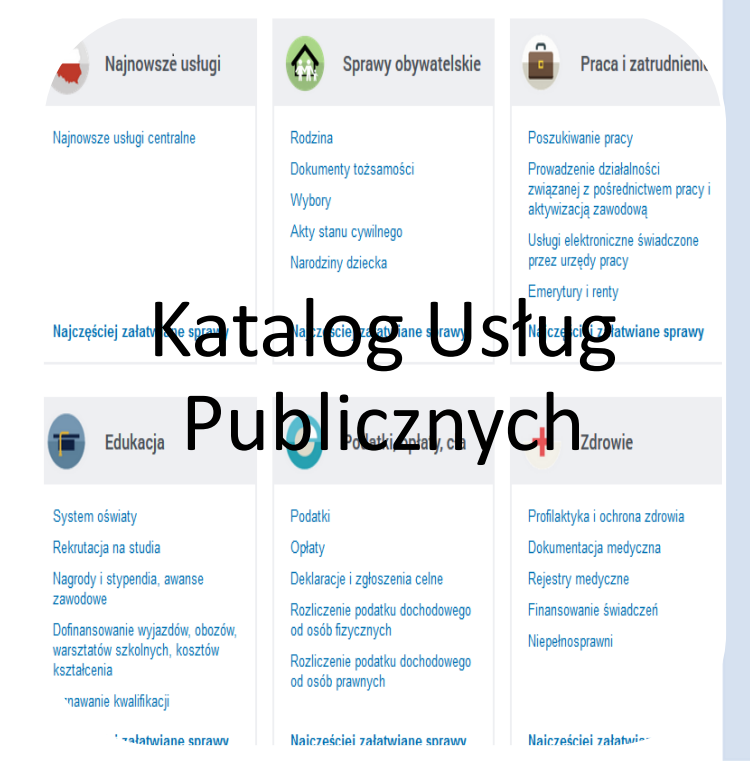

- **usługa centralna** może być udostępniana w 2 przypadkach:
	- gdy przepis prawa wskazuje wprost organ właściwy do określenia wzoru dokumentu wykorzystywanego do realizacji danej usługi albo
	- gdy przepisy nie wskazują organu do określenia wzoru dokumentu - wtedy określenie wzoru i stworzenie usługi centralnej jest możliwe na podstawie art. 16b ustawy

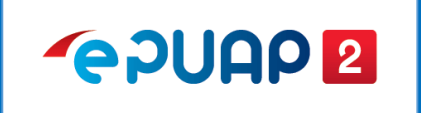

## Usługi na ePUAP2

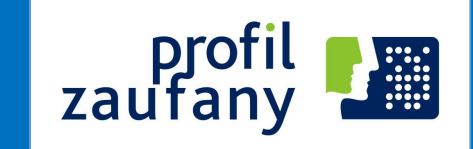

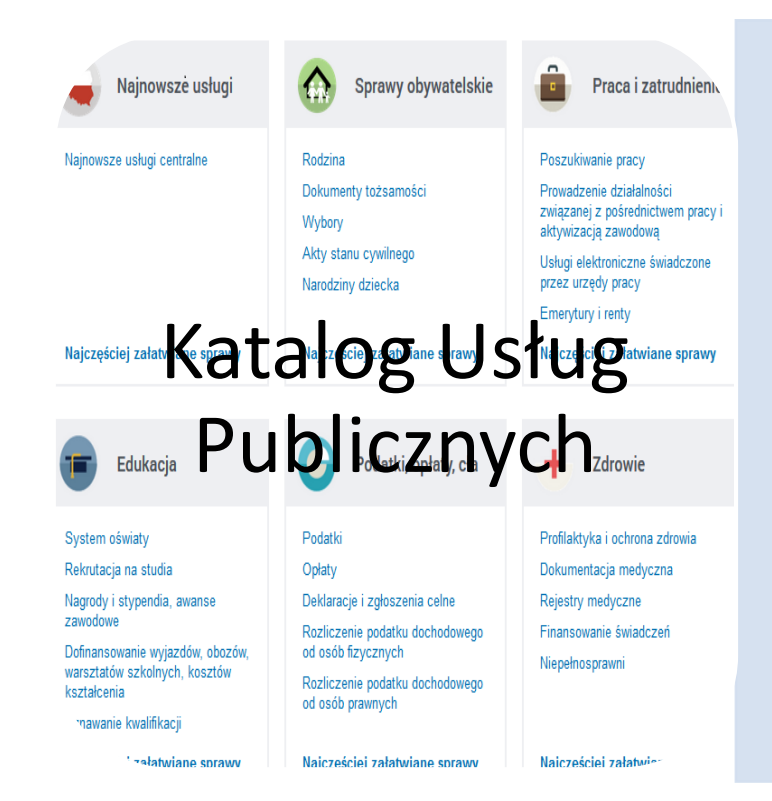

- **usługa lokalna** może być udostępniana również w 2 przypadkach:
	- gdy przepis prawa wskazuje wprost taki organ (np. radę gminy) właściwy do określenia wzoru dokumentu wykorzystywanego do realizacji danej usługi albo
- gdy przepisy nie wskazują organu do określenia wzoru dokumentu - wtedy określenie wzoru i stworzenie usługi centralnej jest możliwe na podstawie art. 16b ustawy

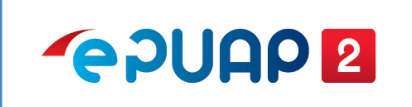

## Przykłady usług centralnych

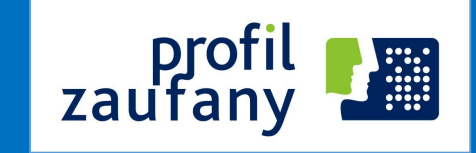

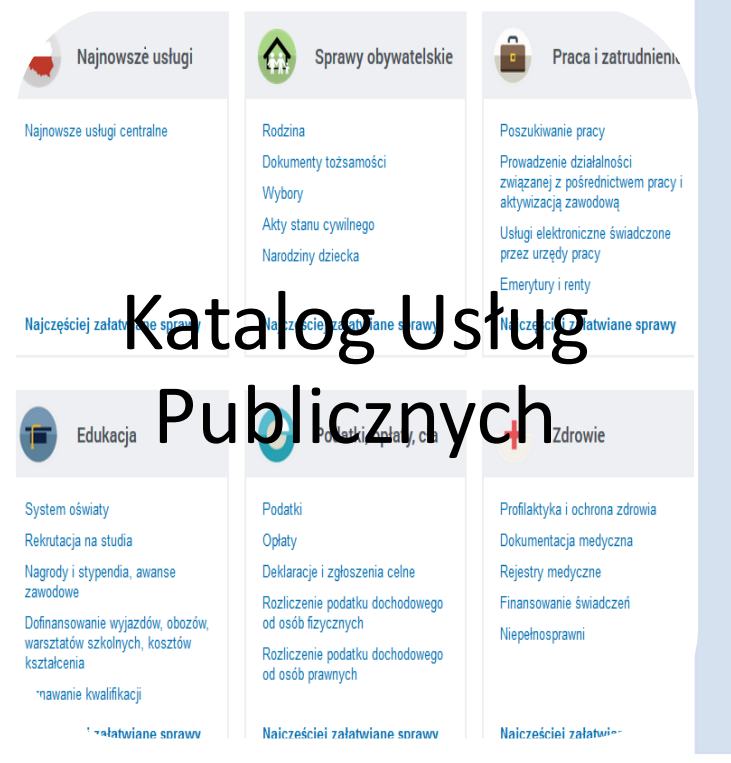

- Pismo ogólne do podmiotu publicznego,
- Wniosek Rodzina 500+,
- Wnioskowanie o dowód osobisty,
- Zezwolenie na usunięcie drzew i krzewów,
- Wydanie podatkowej interpretacji ogólnej.

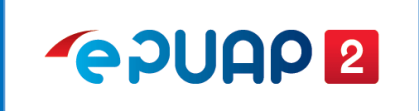

## Przykłady usług lokalnych

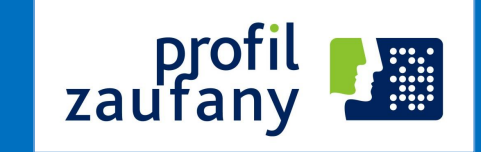

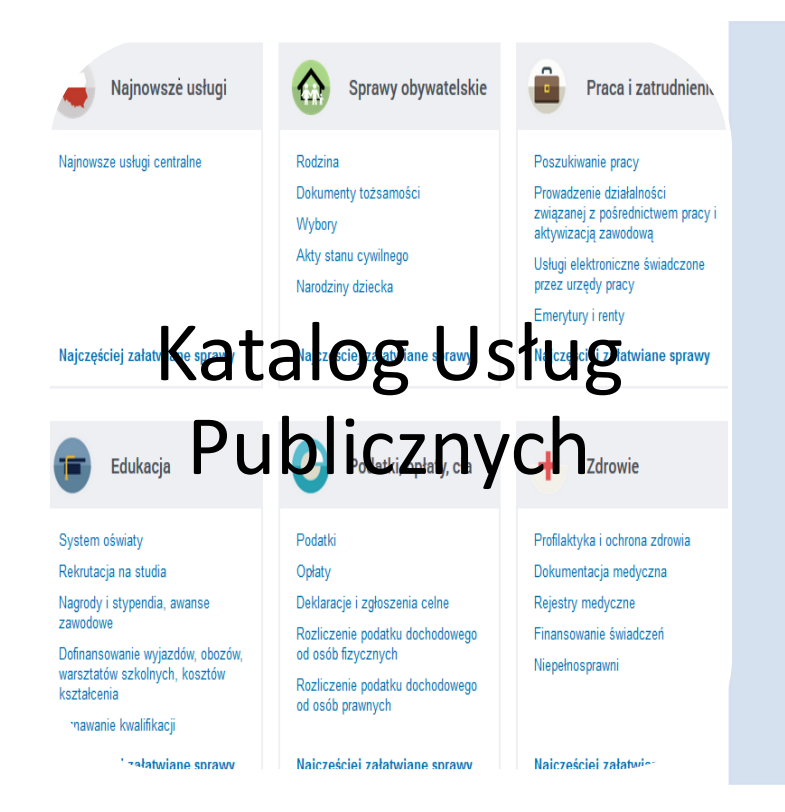

• usługa dot. składania drogą elektroniczną deklaracji o wysokości opłaty za gospodarowanie odpadami komunalnymi, o której mowa w art. 6m ustawy z dnia 13 września 1996 r. o utrzymaniu czystości i porządku w gminach (Dz. U. z 2013 r., poz. 1399 z późn. zm.) – wzór deklaracji określa rada gminy.

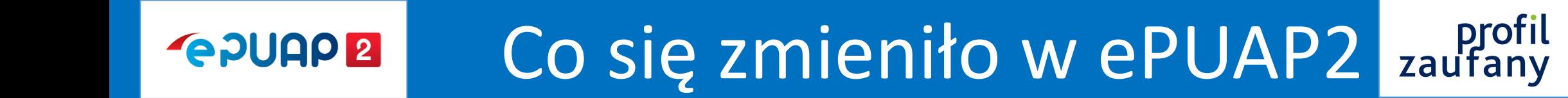

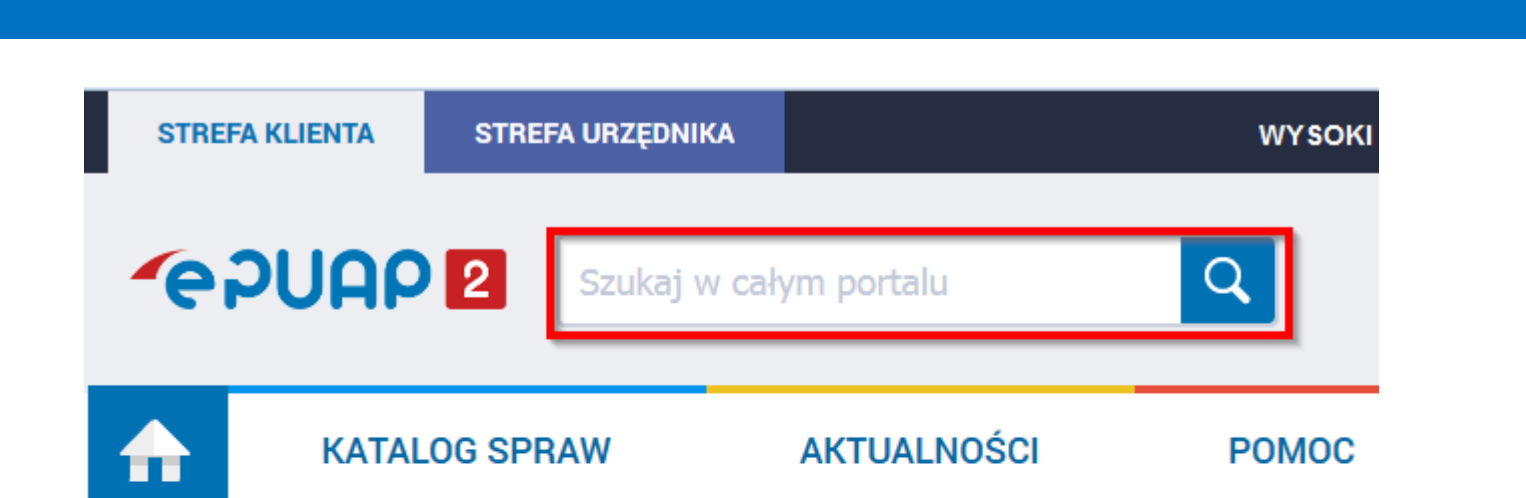

**PERSONAL** 

#### **Katalog spraw**

Znajdź urząd, w którym chcesz załatwić sprawę

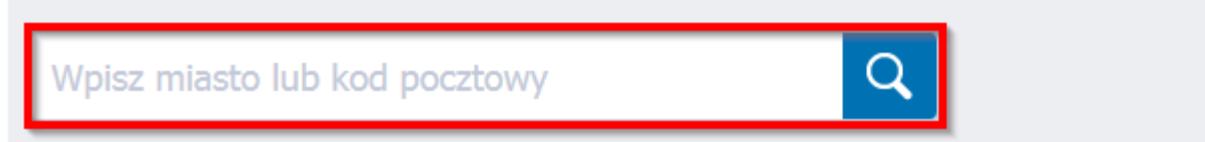

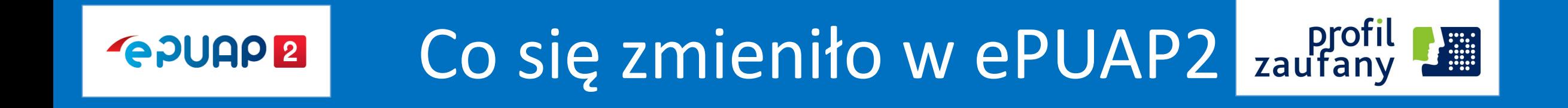

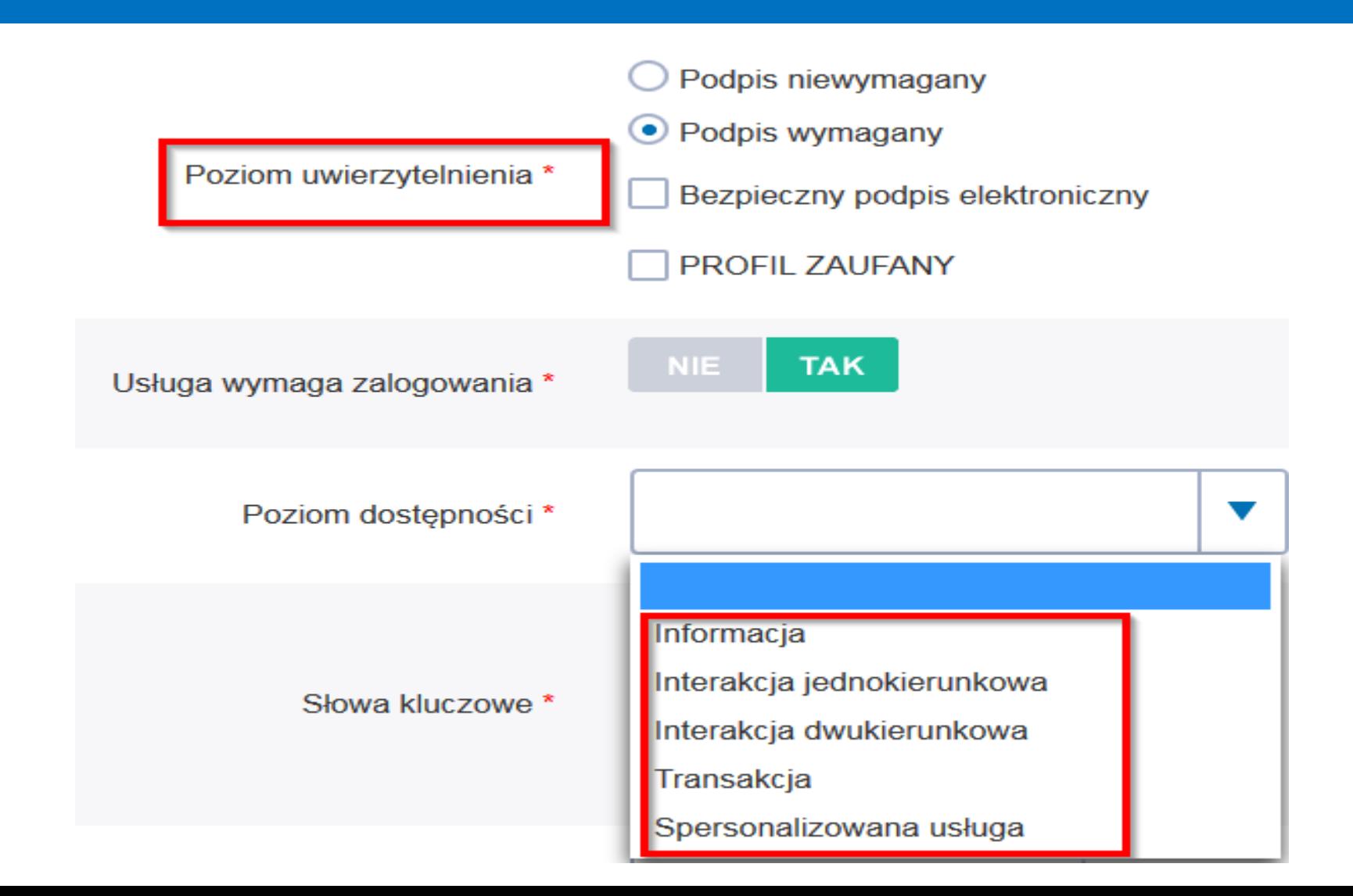

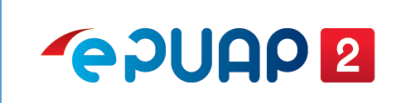

## **Elektroniczna** Skrzynka Podawcza

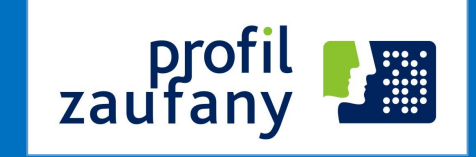

*elektroniczna skrzynka podawcza – dostępny publicznie środek komunikacji elektronicznej służący do przekazywania dokumentu elektronicznego do podmiotu publicznego przy wykorzystaniu powszechnie dostępnego systemu teleinformatycznego.*

*(art. 3 pkt. 17 ustawy o informatyzacji)*

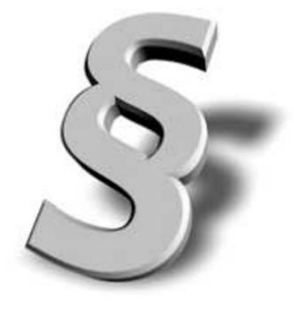

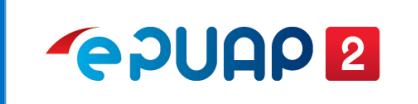

## Co się zmieniło w ePUAP2 zaufany

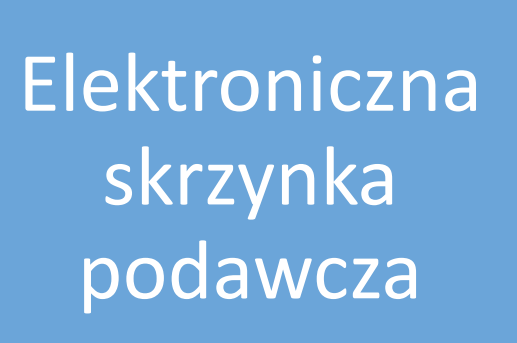

- wątkowanie dokumentów,
- wyszukiwanie nieprzeczytanych dokumentów,
- domniemanie doręczenia (tzw. fikcja doręczenia).

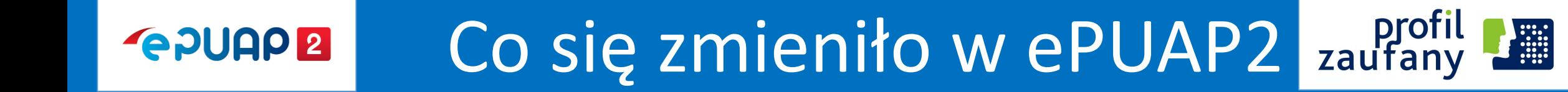

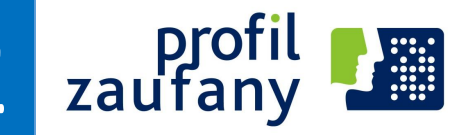

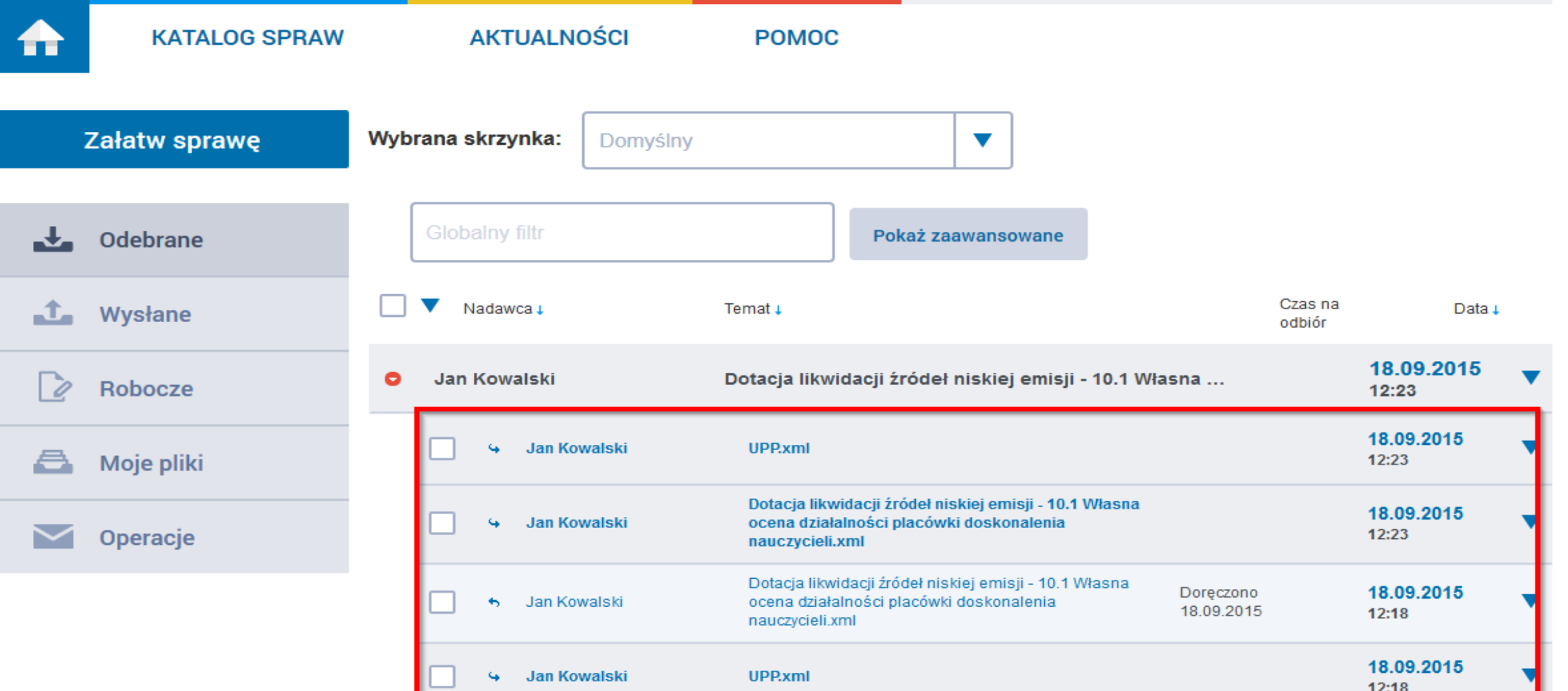

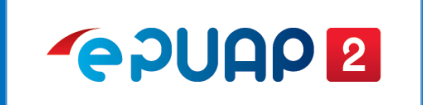

## Co się zmieniło w ePUAP2 zaufany

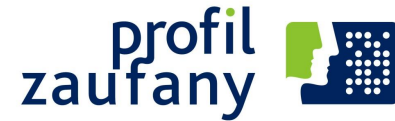

#### **Skrytki**

- przekazywanie dokumentów pomiędzy usługobiorcami i usługodawcami usług publicznych wraz z wystawianiem odpowiednich poświadczeń,
- jednorazowe skrytki zwrotne,
- walidacja ze schematem,
- filtrowanie adresatów (ograniczenia w zakresie podmiotów, które mogą przesyłać dokumenty).

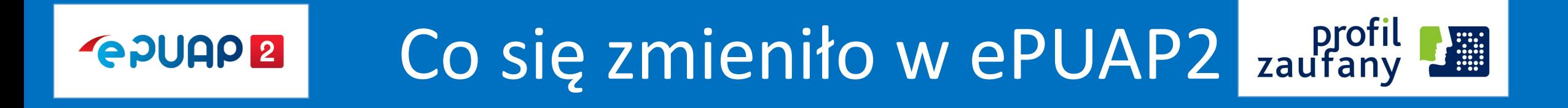

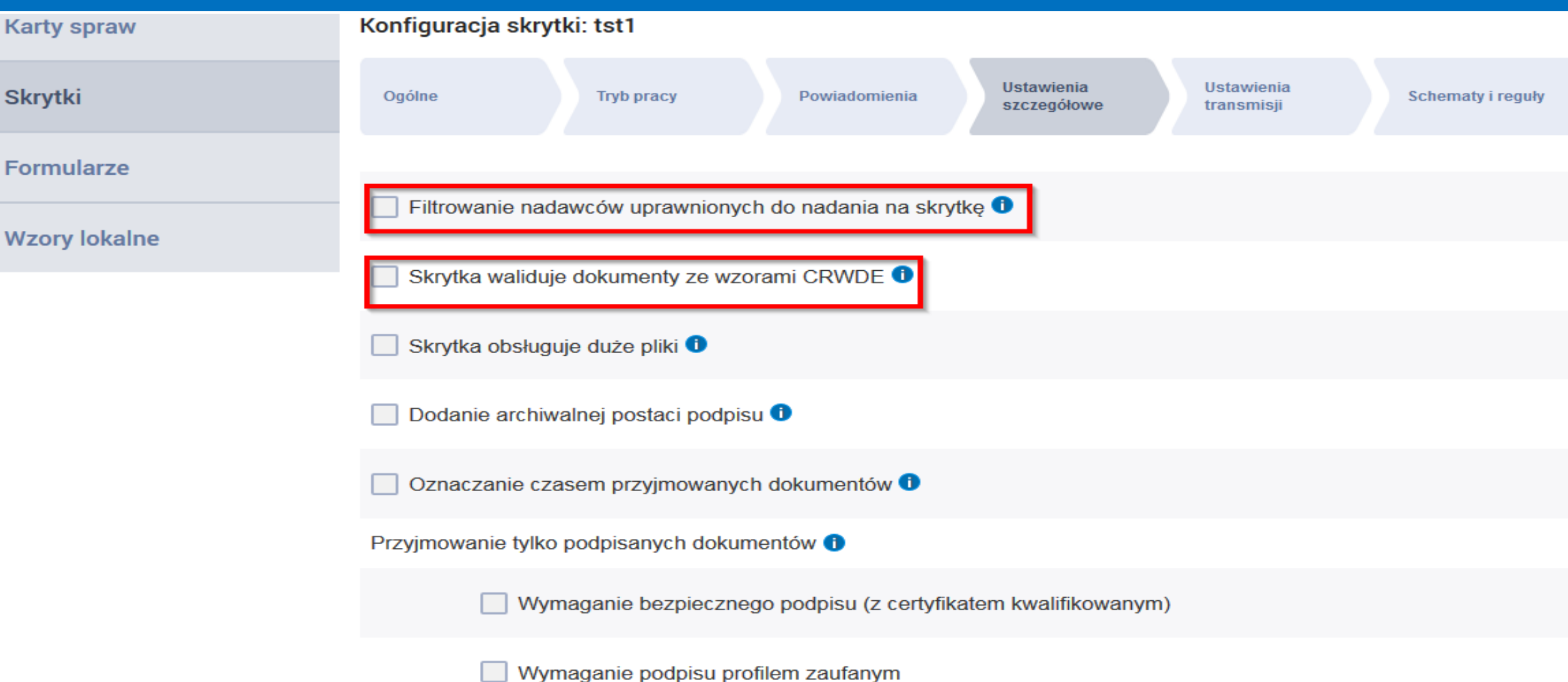

#### **ZAŁATW SPRAWĘ PRZEZ INTERNET**

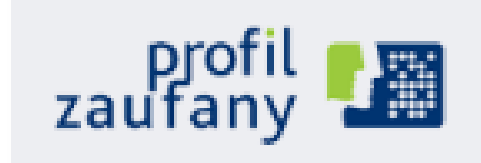

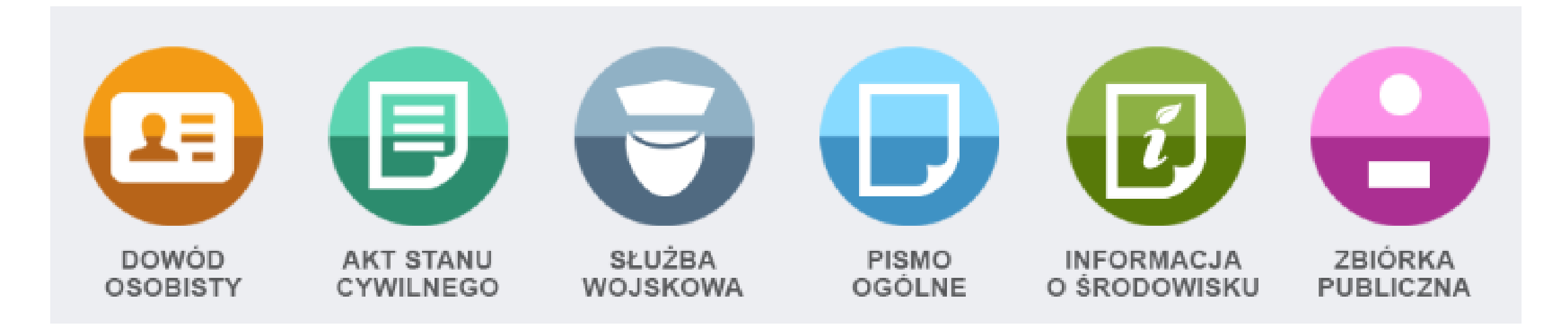

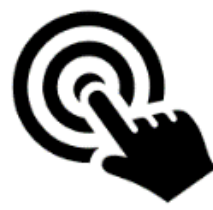

**GPUAPE** 

Klucz i Skrytka do komunikacji elektronicznej

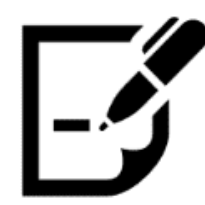

Elektroniczne 'Awizo' w tym pismo ogólne

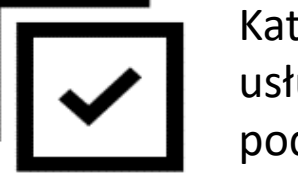

Katalog usług i skrzynek podawczych

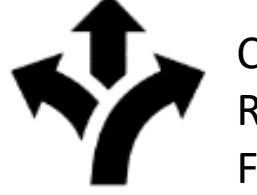

Centralne Repozytorium Formularzy

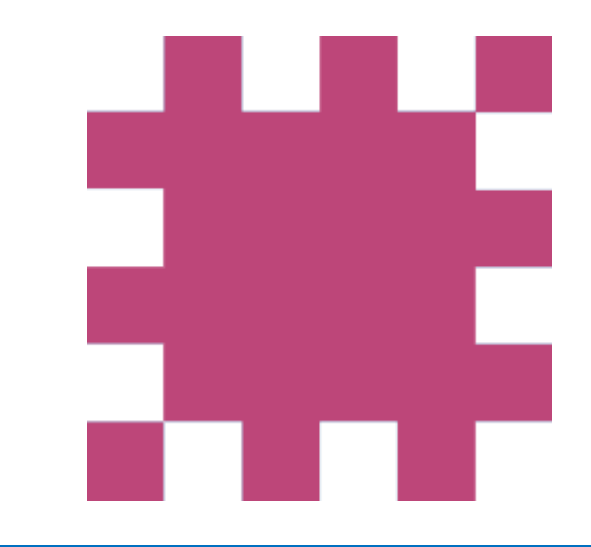

# Profil Zaufany

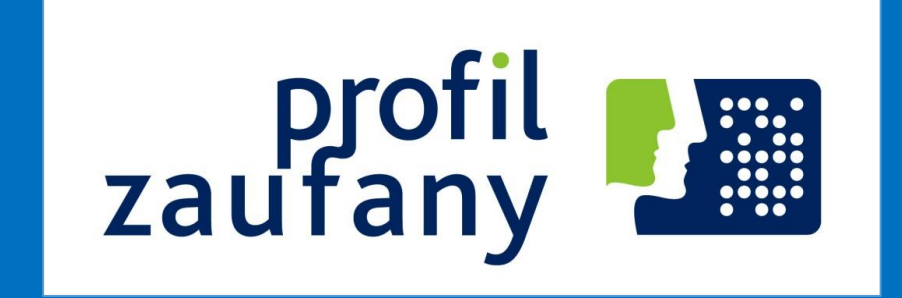

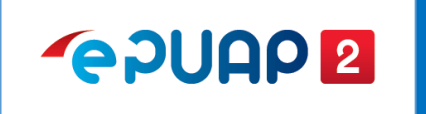

## Profil Zaufany

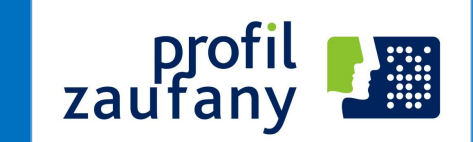

#### **stan obecny**

**możliwości wykorzystania**

### **kierunki rozwoju**

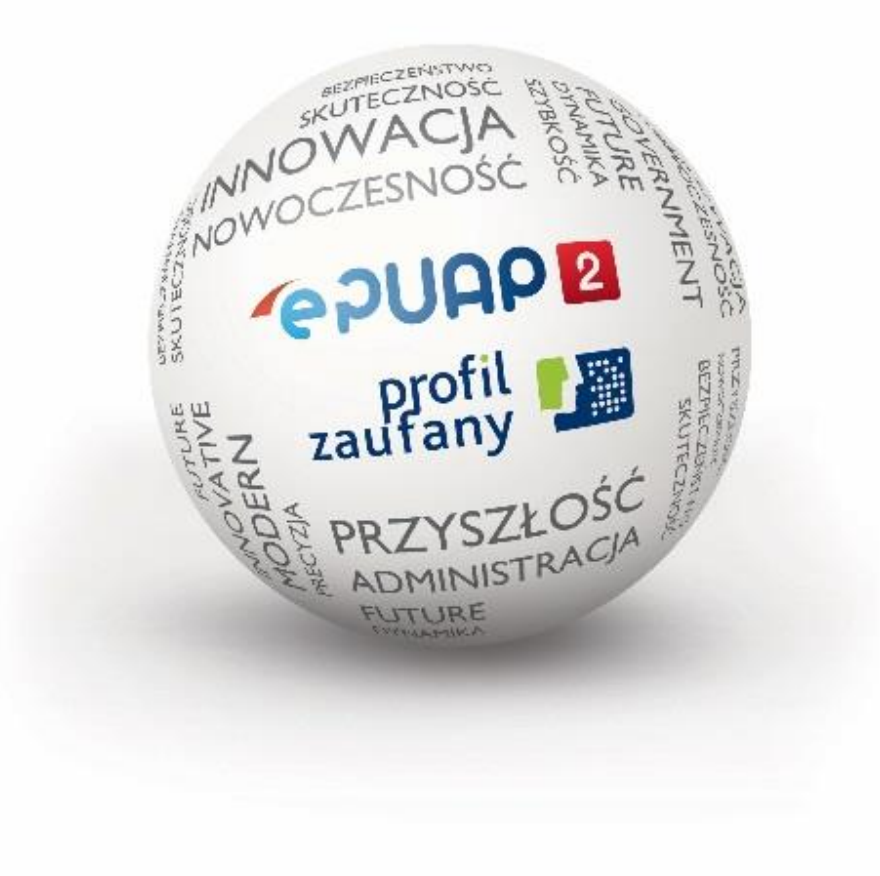

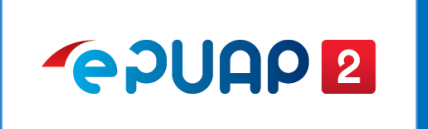

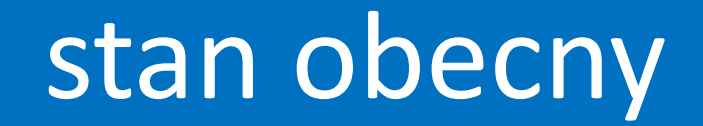

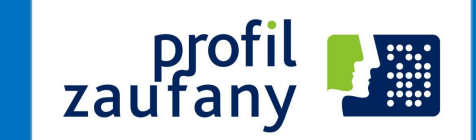

### **Profil Zaufany ePUAP**

zestaw informacji **identyfikujących i opisujących** podmiot lub osobę będącą użytkownikiem konta na ePUAP, który został w **wiarygodny** sposób potwierdzony.

*(art. 3 pkt 14 ustawy o informatyzacji)*

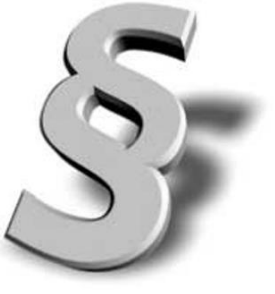

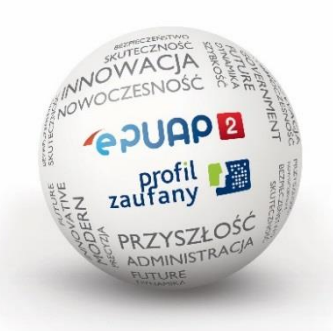

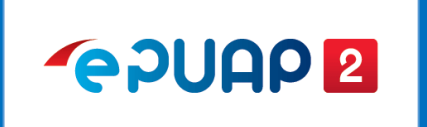

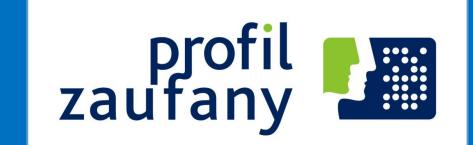

### **Podpis potwierdzony profilem zaufanym ePUAP**

podpis złożony przez użytkownika konta ePUAP, do którego zostały dołączone informacje identyfikujące zawarte w profilu zaufanym ePUAP, a także:

a) jednoznacznie wskazujący profil zaufany ePUAP osoby, która wykonała podpis,

b) zawierający czas wykonania podpisu,

c) jednoznacznie identyfikujący konto ePUAP osoby, która wykonała podpis,

d) autoryzowany przez użytkownika konta ePUAP,

e) potwierdzony i chroniony podpisem systemowym ePUAP. *(art.3 pkt 15 ustawy o informatyzacji)*

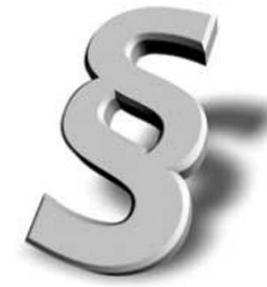

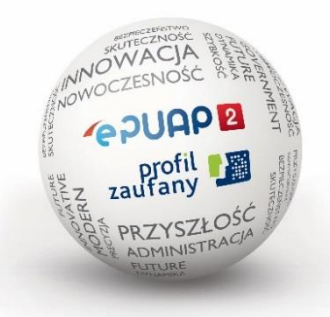

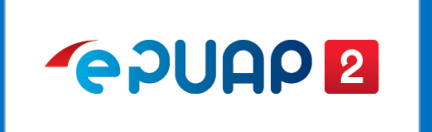

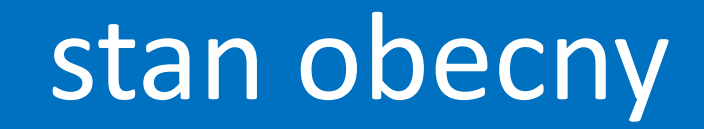

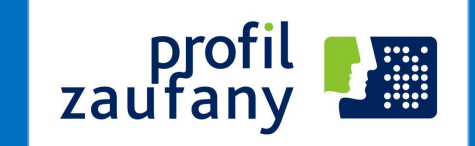

#### **Identyfikacja użytkownika poprzez profil zaufany**

**Identyfikacja** użytkownika systemów teleinformatycznych

udostępnianych przez podmioty – instytucje publiczne **następuje przez** 

**zastosowanie** kwalifikowanego certyfikatu przy zachowaniu zasad

przewidzianych w ustawie z dnia 18 września 2001 r. o podpisie

elektronicznym lub **profilu zaufanego ePUAP.**

*(art. 20a ust.1 ustawy o informatyzacji)*

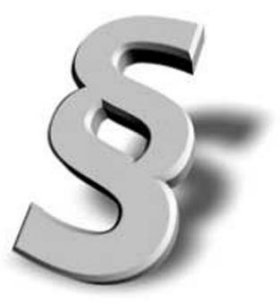

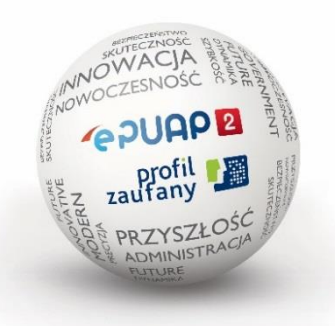

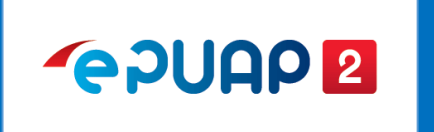

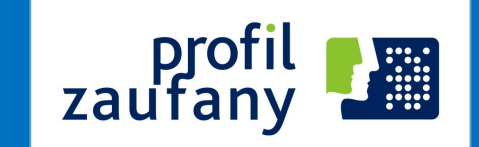

- Podpis potwierdzony profilem zaufanym ePUAP **wywołuje skutki prawne**, jeżeli został utworzony lub złożony w okresie ważności tego profilu.
- Dane w postaci elektronicznej opatrzone podpisem potwierdzonym profilem zaufanym ePUAP **są równoważne** pod względem skutków prawnych dokumentowi opatrzonemu podpisem własnoręcznym.
- Nie można odmówić **ważności i skuteczności** podpisowi potwierdzonemu profilem zaufanym ePUAP tylko na tej podstawie, że istnieje w postaci elektronicznej lub zmianie uległy dane inne niż służące do potwierdzenia profilu zaufanego.

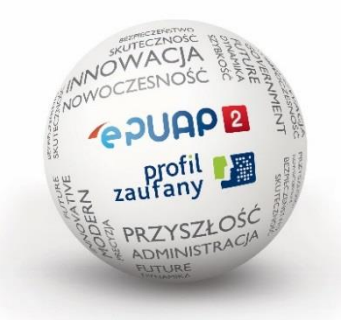

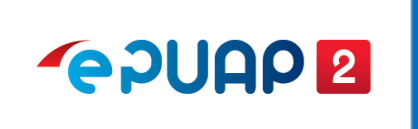

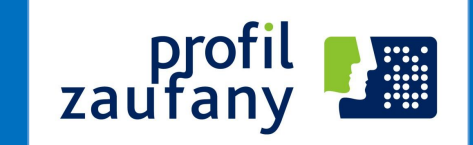

• Pozwala **każdorazowo uwierzytelnić** podpisującego poprzez żądanie wpisania jednorazowego kodu, przekazanego użytkownikowi wybraną przez niego podczas zakładania profilu metodą autoryzacji (kod wysłany sms-em).

• Informacje zawarte w profilu zaufanym są w **wiarygodny sposób potwierdzone** przez osoby potwierdzające w organie podmiotu potwierdzającego.

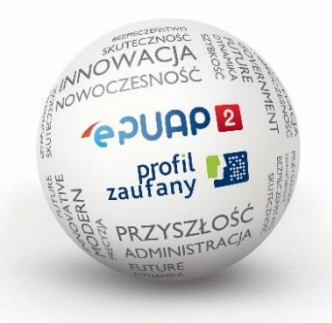

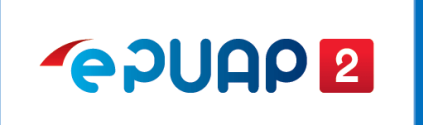

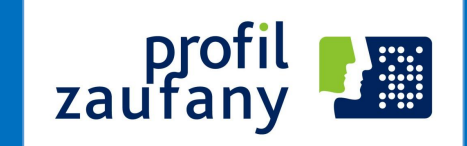

**Ponad 1300** punktów potwierdzeń na

terenie całej Polski i na świecie:

- Urzędy skarbowe
- ZUS
- Urzędy wojewódzkie
- Konsulaty
- Inne (gminy, starostwa, NFZ)

#### **Od 11 maja 2015:**

- Poczta Polska
- banki

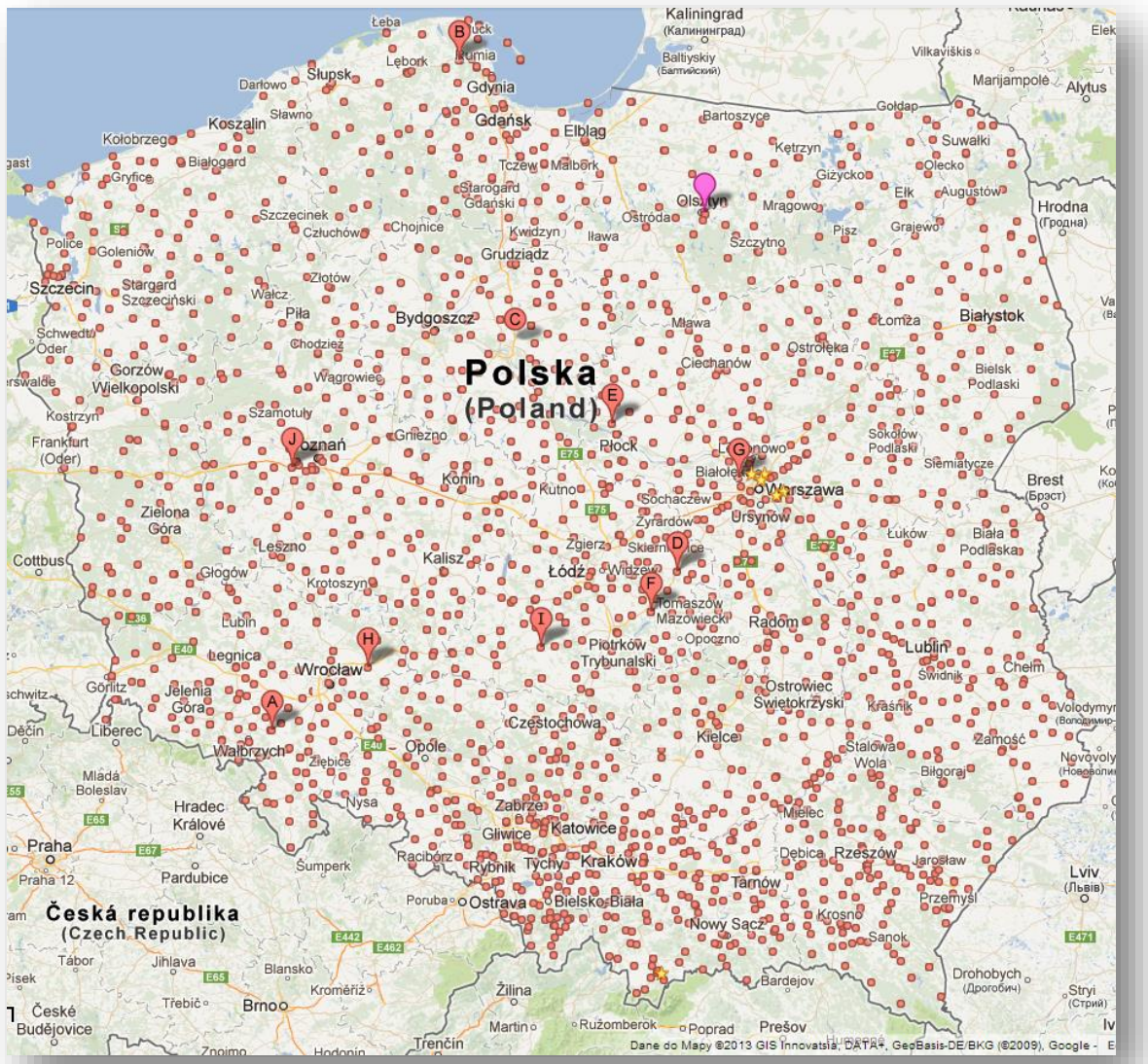

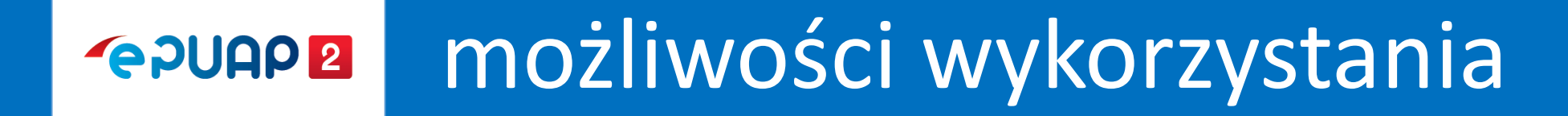

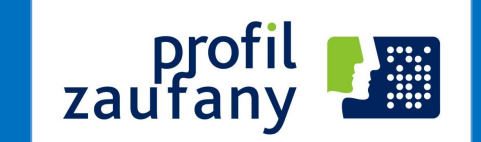

- Podpisywanie dokumentu w ePUAP.
- Podpisywanie dokumentu profilem zaufanym poza ePUAP (np.PUE ZUS, CEIDG, SEKAP).
- Zakładanie konta w systemie zew. w oparciu o profil zaufany (np. SEKAP).
- Uwierzytelnianie dostępu do konta w systemie zewnętrznym w oparciu profil zaufany z kodem autoryzacyjnym (np. CEiDG, PUE ZUS).
- Udostępnianie obszaru informacyjnego dla uwierzytelnionych obywateli (CEPiK).

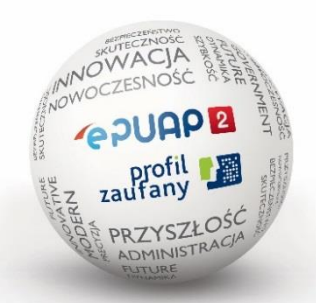

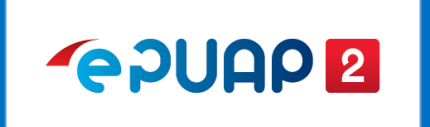

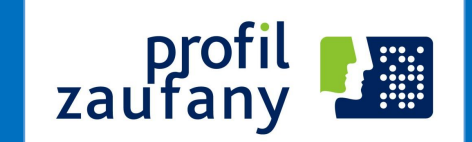

- Wydzielenie profilu zaufanego z ePUAP 12.09.2016
- **Wykorzystywanie środków identyfikacji elektronicznej**

podmiotów niepublicznych – październik 2016

**Profil Zaufany zgodny ze standardami UE – maj 2018** 

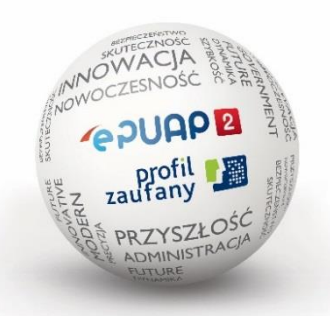

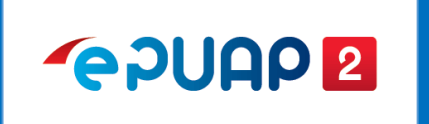

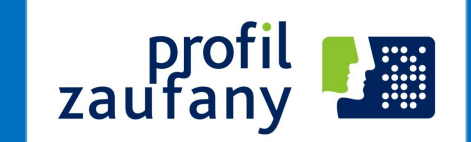

#### **Główne założenia:**

- Wydzielenie funkcjonalności Profilu Zaufanego do wydzielonej infrastruktury w ramach Systemu ePUAP.
	- Wydzielenie sprzętu
	- Wydzielenie oprogramowania
	- $\checkmark$  Niezależność od CORE ePUAP
- Zwiększenie wydajności.

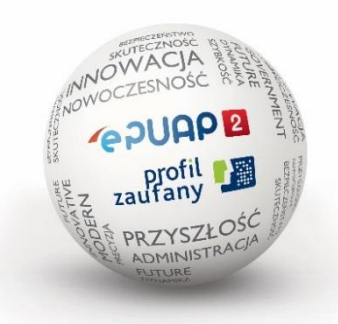

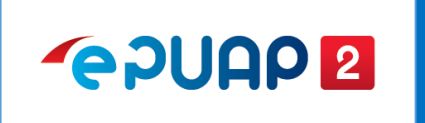

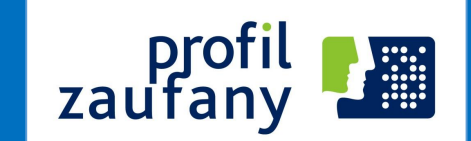

#### **Cechy wydzielonej funkcjonalności PZ**

- Dwa ośrodki przetwarzania
- Architektura Active Active
- Wydajność:
	- 2.000 podpisów na sekundę
	- $\checkmark$  5.000 odsłon www na sekundę
- SLA: 99,9% w skali miesiąca

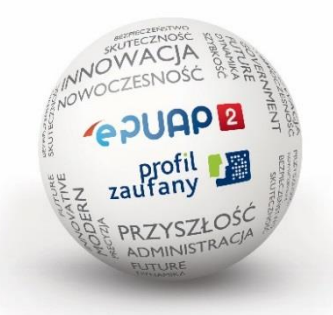

#### **Zmiany dla użytkownika: logowanie przed wydzieleniem PZ**

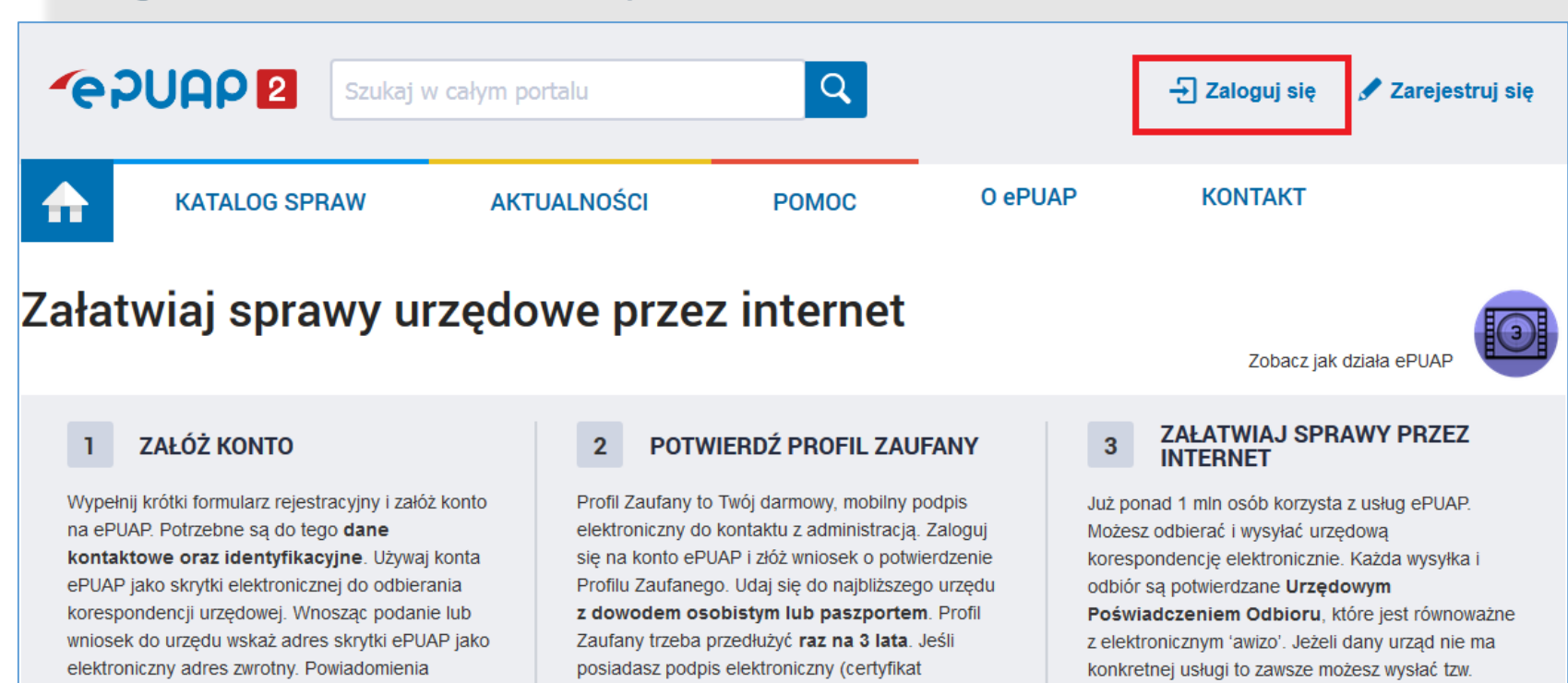

kwalifikowany) możesz potwierdzić Swój Profil

Używaj Profilu Zaufanego do elektronicznego

Zaufany samodzielnie bez wychodzenia z domu.

wnoszenia podań i wniosków do urzędów. Autoryzacja czynności odbywa się przy użyciu

Znajdź punkt potwierdzający

kodów SMS.

Zobacz katalog spraw

systemów elektronicznej administracji.

pismo ogólne z załącznikiem (np. skan opłaty).

Każdy urząd jest zobowiązany do posiadania

Elektronicznej Skrzynki Podawczej. Profil

Zaufany służy również do logowania do innych

Zarejestruj się

otrzymasz również na wskazany adres email.

#### **Zmiany dla użytkownika: logowanie przed wydzieleniem PZ**

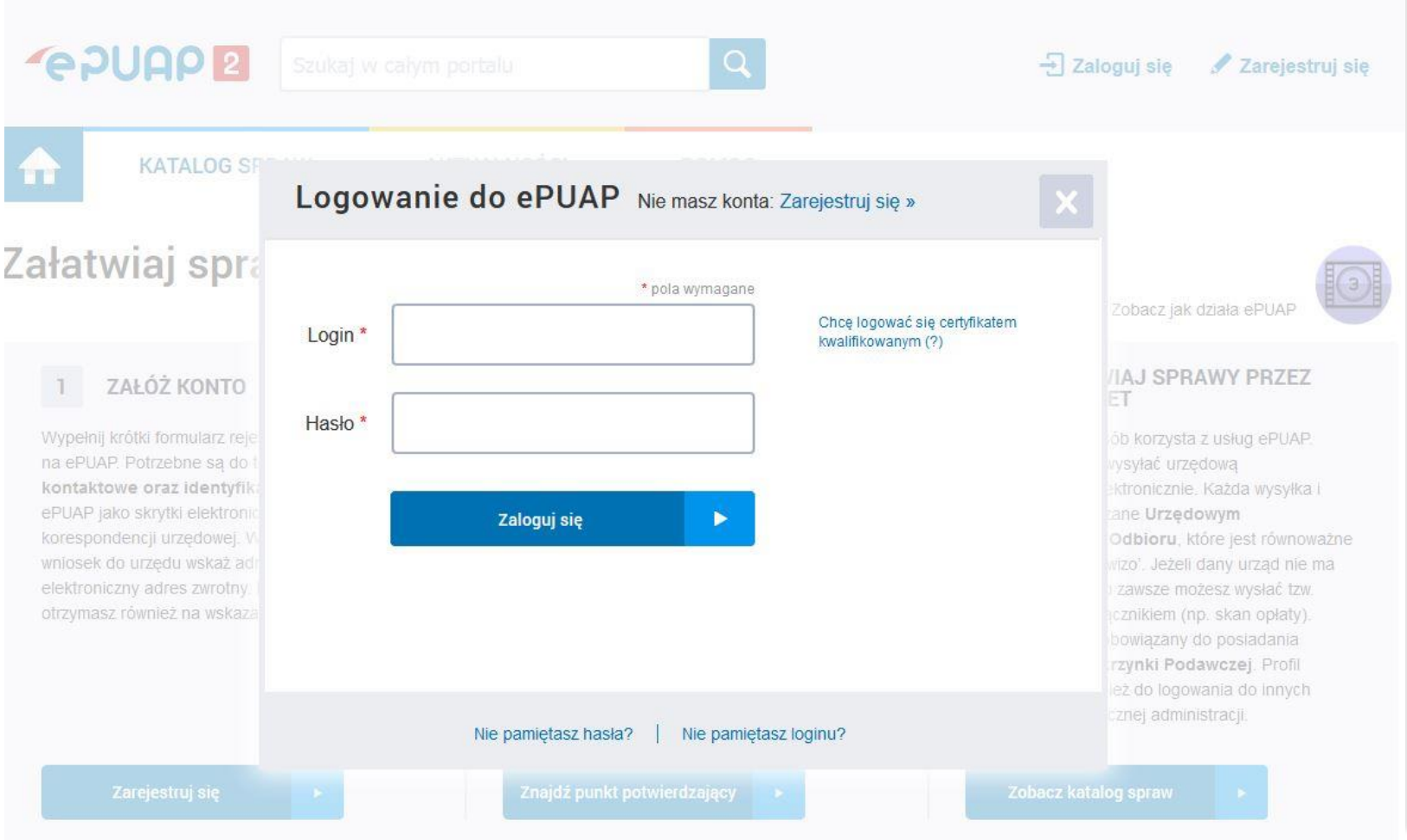

#### **Zmiany dla użytkownika: logowanie przed wydzieleniem PZ**

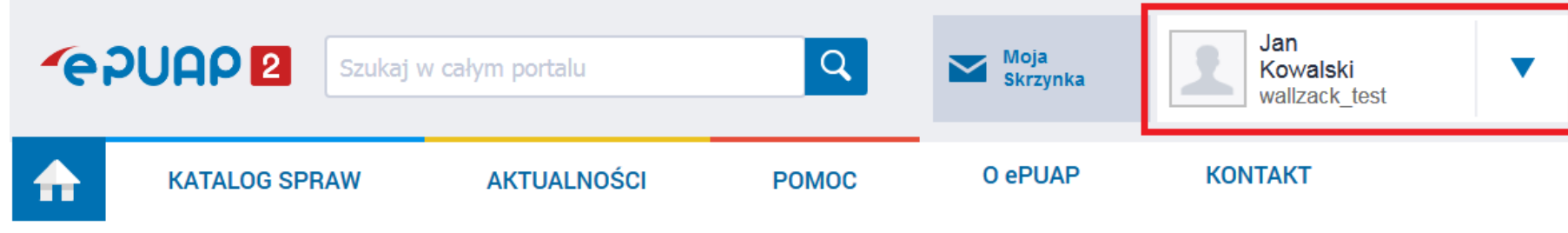

#### Załatwiaj sprawy urzędowe przez internet

#### ZAŁÓŻ KONTO

Wypełnij krótki formularz rejestracyjny i załóż konto na ePUAP. Potrzebne są do tego dane kontaktowe oraz identyfikacyjne. Używaj konta ePUAP jako skrytki elektronicznej do odbierania korespondencji urzędowej. Wnosząc podanie lub wniosek do urzędu wskaż adres skrytki ePUAP jako elektroniczny adres zwrotny. Powiadomienia otrzymasz również na wskazany adres email.

#### POTWIERDŹ PROFIL ZAUFANY  $\overline{2}$

Profil Zaufany to Twój darmowy, mobilny podpis elektroniczny do kontaktu z administracją. Zaloguj się na konto ePUAP i złóż wniosek o potwierdzenie Profilu Zaufanego. Udaj się do najbliższego urzędu z dowodem osobistym lub paszportem. Profil Zaufany trzeba przedłużyć raz na 3 lata. Jeśli posiadasz podpis elektroniczny (certyfikat kwalifikowany) możesz potwierdzić Swój Profil Zaufany samodzielnie bez wychodzenia z domu. Używaj Profilu Zaufanego do elektronicznego wnoszenia podań i wniosków do urzędów. Autoryzacja czynności odbywa się przy użyciu kodów SMS.

#### **ZAŁATWIAJ SPRAWY PRZEZ**  $\mathbf{3}$ **INTERNET**

Zobacz jak działa ePUAP

Już ponad 1 mln osób korzysta z usług ePUAP. Możesz odbierać i wysyłać urzędowa korespondencję elektronicznie. Każda wysyłka i odbiór są potwierdzane Urzędowym Poświadczeniem Odbioru, które jest równoważne z elektronicznym 'awizo'. Jeżeli dany urząd nie ma konkretnej usługi to zawsze możesz wysłać tzw. pismo ogólne z załącznikiem (np. skan opłaty). Każdy urząd jest zobowiązany do posiadania Elektronicznej Skrzynki Podawczej. Profil Zaufany służy również do logowania do innych systemów elektronicznej administracji.

#### Zarejestruj się

Znajdź punkt potwierdzający

#### **Zmiany dla użytkownika: logowanie do ePUAP2 po wydzieleniu PZ**

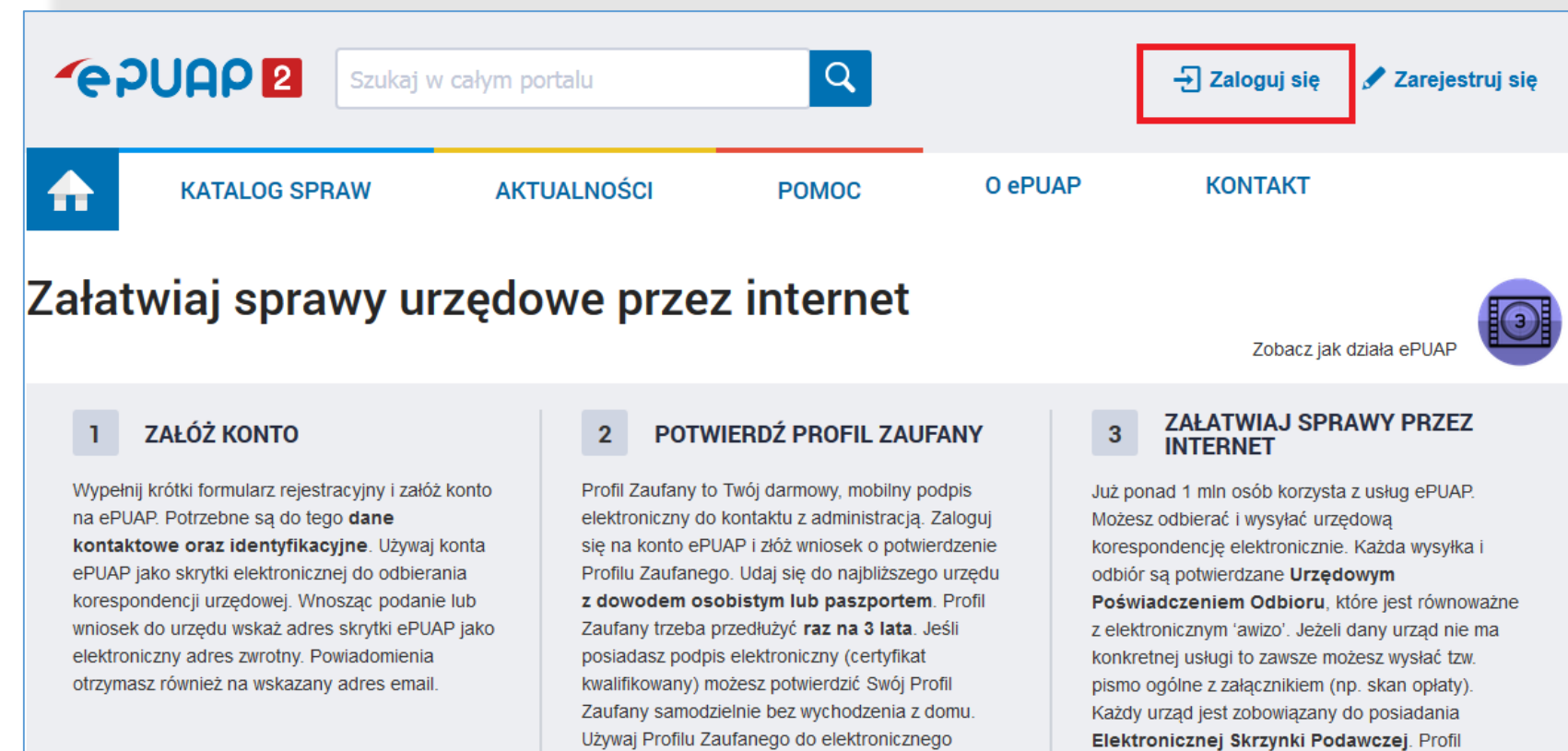

systemów elektronicznej administracji.

Zaufany służy również do logowania do innych

Zarejestruj się

Znajdź punkt potwierdzający

kodów SMS.

wnoszenia podań i wniosków do urzędów.

Autoryzacja czynności odbywa się przy użyciu

Zobacz katalog spraw

#### **Zmiany dla użytkownika: logowanie do ePUAP2 po wydzieleniu PZ**

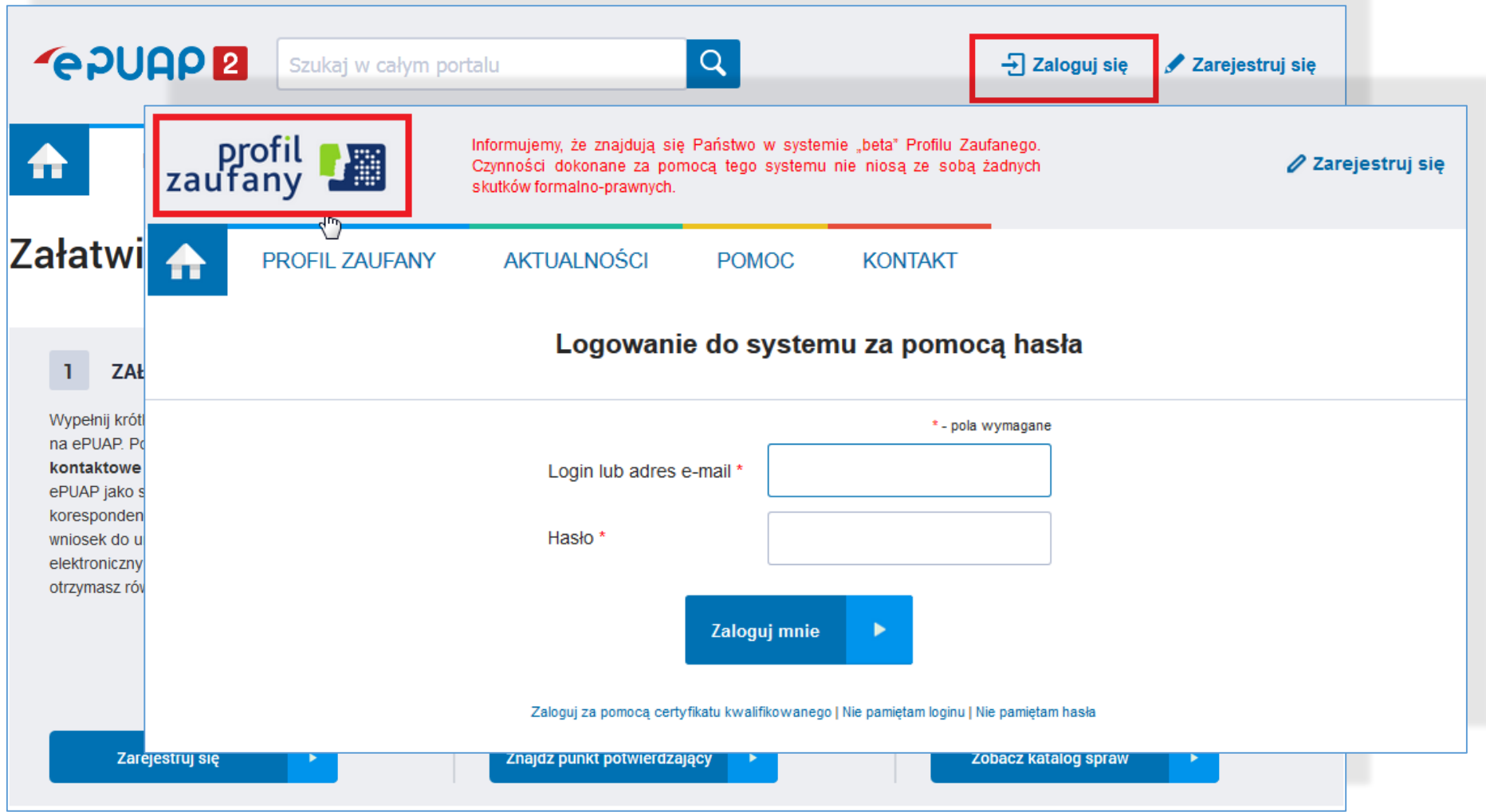

#### **Zmiany dla użytkownika: logowanie do ePUAP2 po wydzieleniu PZ**

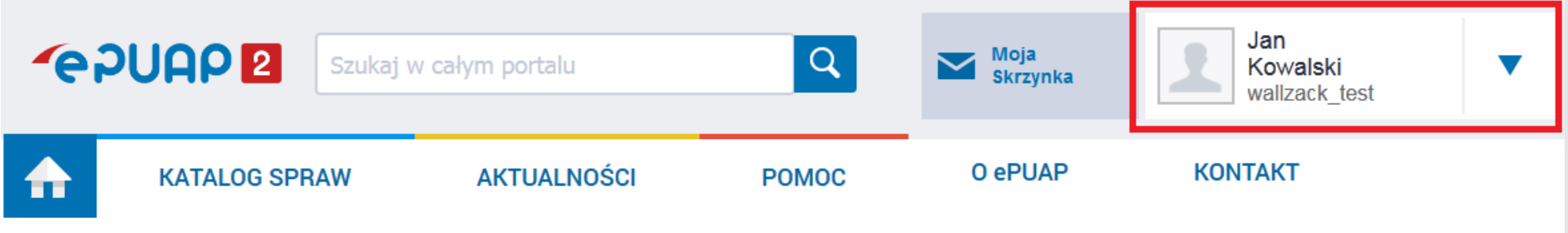

#### Załatwiaj sprawy urzędowe przez internet

#### **ZAŁÓŻ KONTO**

Wypełnij krótki formularz rejestracyjny i załóż konto na ePUAP. Potrzebne są do tego dane kontaktowe oraz identyfikacyjne. Używaj konta ePUAP jako skrytki elektronicznej do odbierania korespondencji urzędowej. Wnosząc podanie lub wniosek do urzędu wskaż adres skrytki ePUAP jako elektroniczny adres zwrotny. Powiadomienia otrzymasz również na wskazany adres email.

#### POTWIERDŹ PROFIL ZAUFANY  $2<sup>2</sup>$

Profil Zaufany to Twój darmowy, mobilny podpis elektroniczny do kontaktu z administracją. Zaloguj się na konto ePUAP i złóż wniosek o potwierdzenie Profilu Zaufanego. Udaj się do najbliższego urzędu z dowodem osobistym lub paszportem. Profil Zaufany trzeba przedłużyć raz na 3 lata. Jeśli posiadasz podpis elektroniczny (certyfikat kwalifikowany) możesz potwierdzić Swój Profil Zaufany samodzielnie bez wychodzenia z domu. Używaj Profilu Zaufanego do elektronicznego wnoszenia podań i wniosków do urzędów. Autoryzacja czynności odbywa się przy użyciu kodów SMS.

#### **ZAŁATWIAJ SPRAWY PRZEZ**  $\overline{3}$ **INTERNET**

Zobacz jak działa ePUAF

Już ponad 1 mln osób korzysta z usług ePUAP. Możesz odbierać i wysyłać urzędową korespondencję elektronicznie. Każda wysyłka i odbiór są potwierdzane Urzędowym Poświadczeniem Odbioru, które jest równoważne z elektronicznym 'awizo'. Jeżeli dany urząd nie ma konkretnej usługi to zawsze możesz wysłać tzw. pismo ogólne z załącznikiem (np. skan opłaty). Każdy urząd jest zobowiązany do posiadania Elektronicznej Skrzynki Podawczej. Profil Zaufany służy również do logowania do innych systemów elektronicznej administracji.

Znajdź punkt potwierdzający

#### **Zmiany dla użytkownika: logowanie do PUE ZUS przed wydzieleniem PZ**

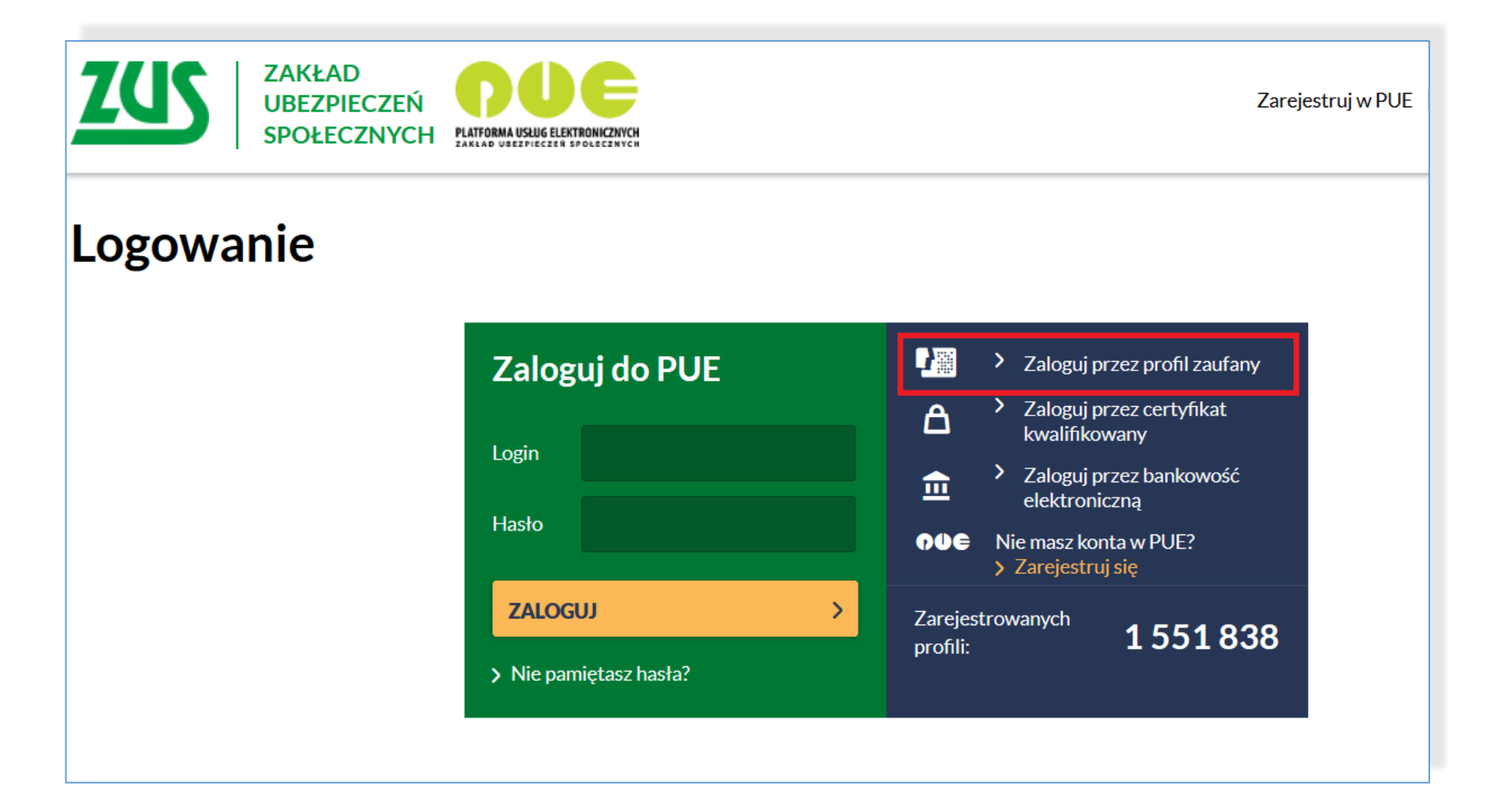

#### **Zmiany dla użytkownika: logowanie do PUE ZUS przed wydzieleniem PZ**

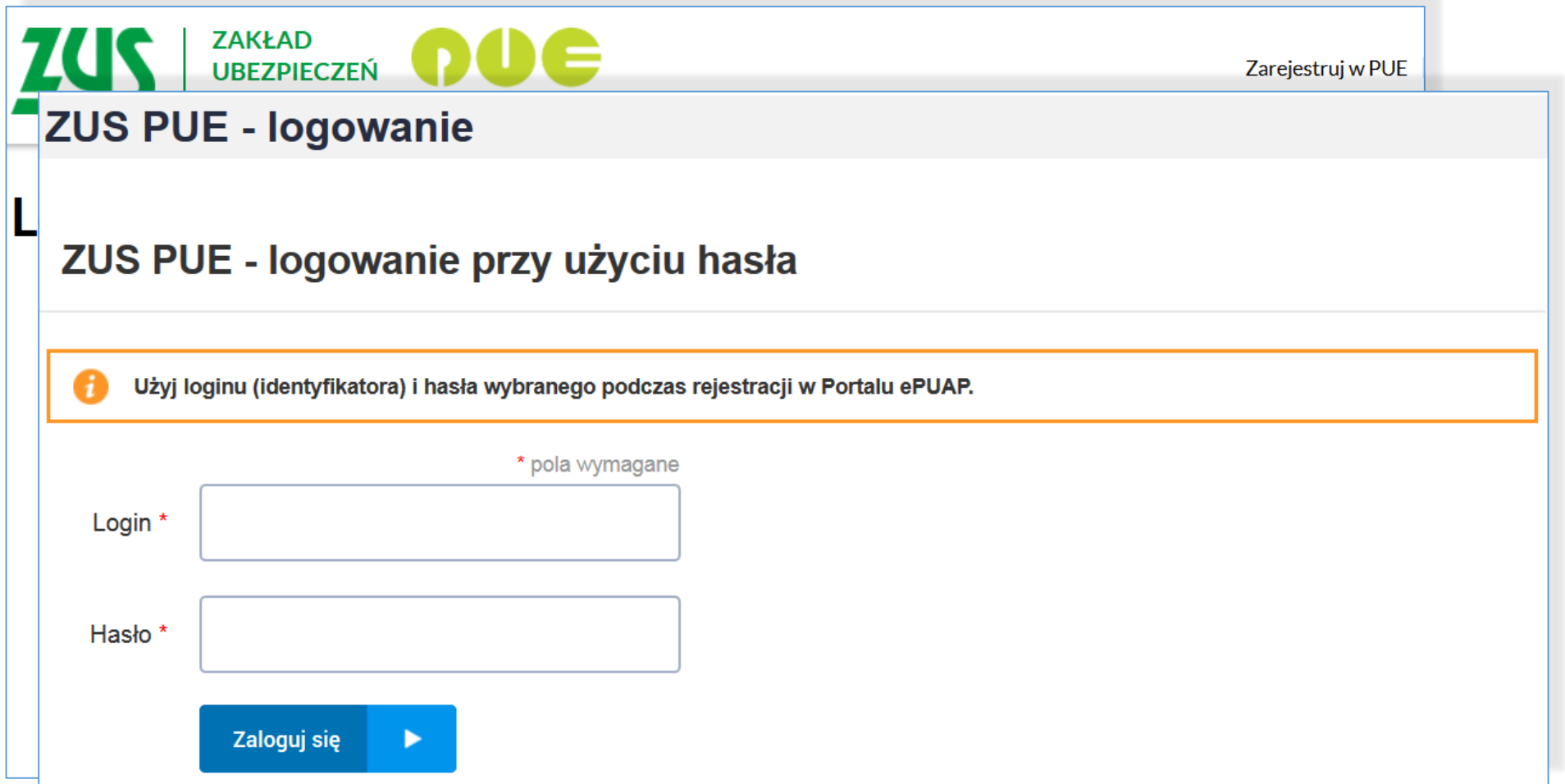

#### **Zmiany dla użytkownika: logowanie do PUE ZUS przed wydzieleniem PZ**

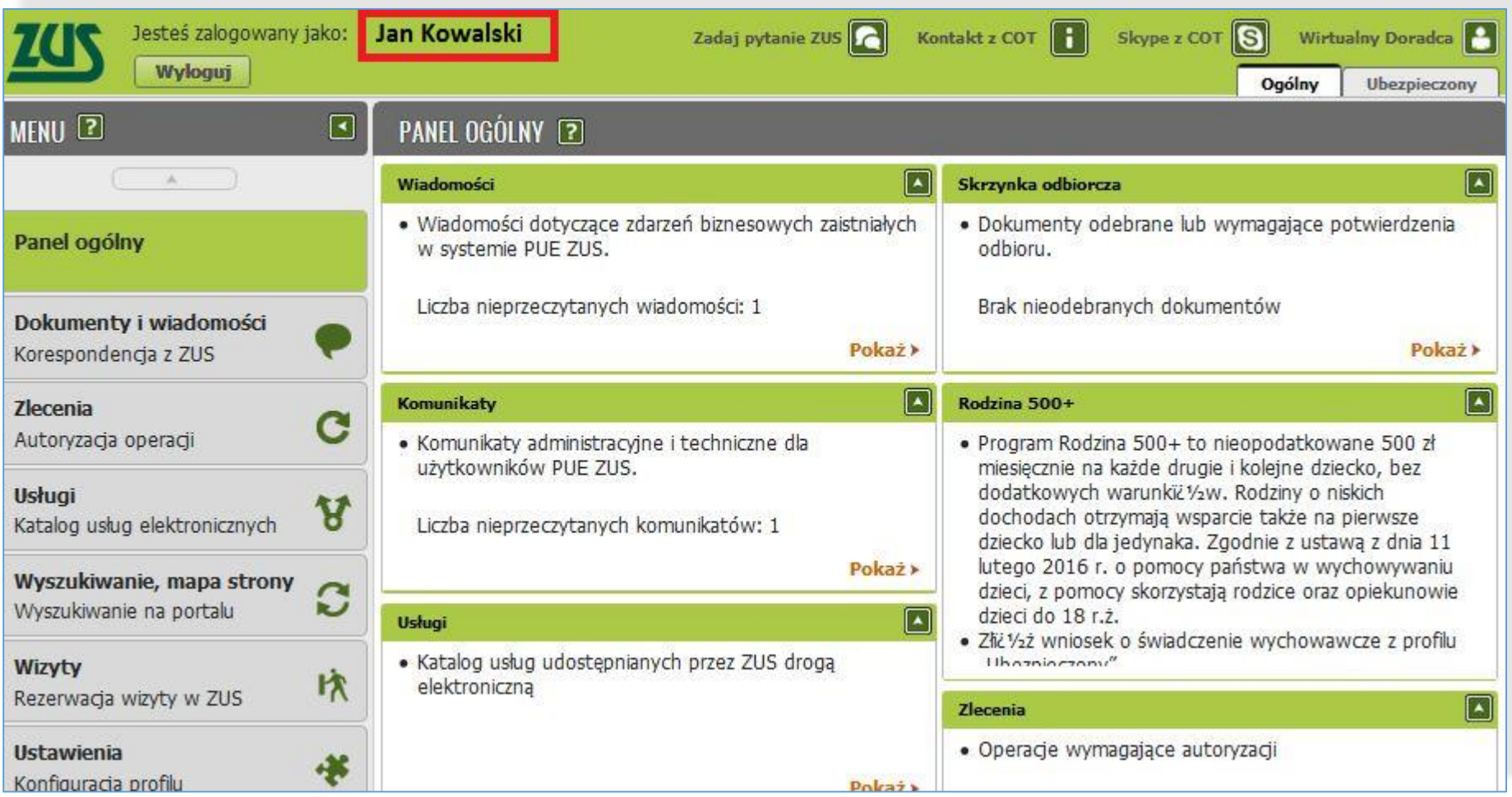

#### **Zmiany dla użytkownika: logowanie do PUE ZUS po wydzieleniu PZ**

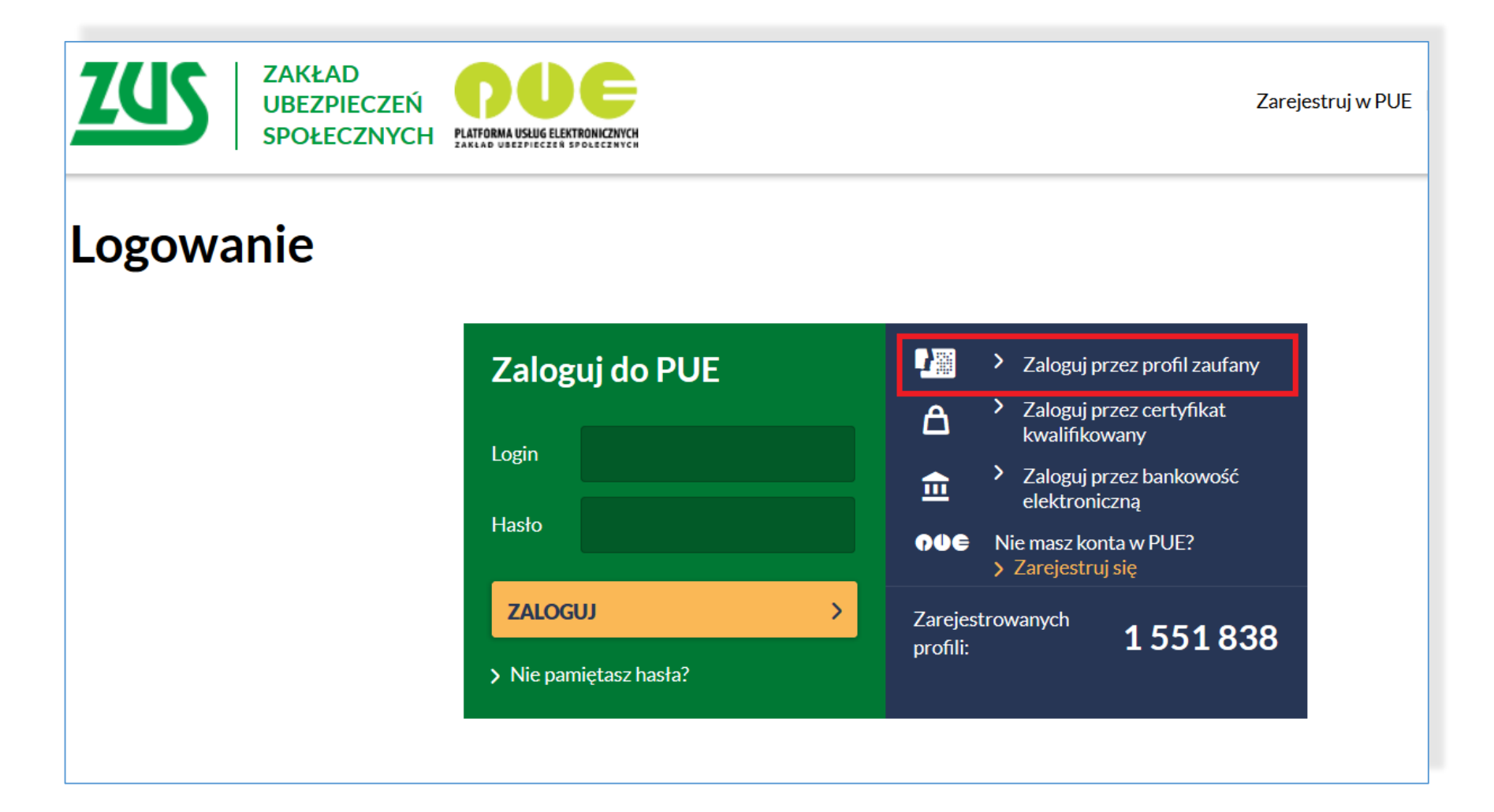

#### **Zmiany dla użytkownika: logowanie do PUE ZUS po wydzieleniu PZ**

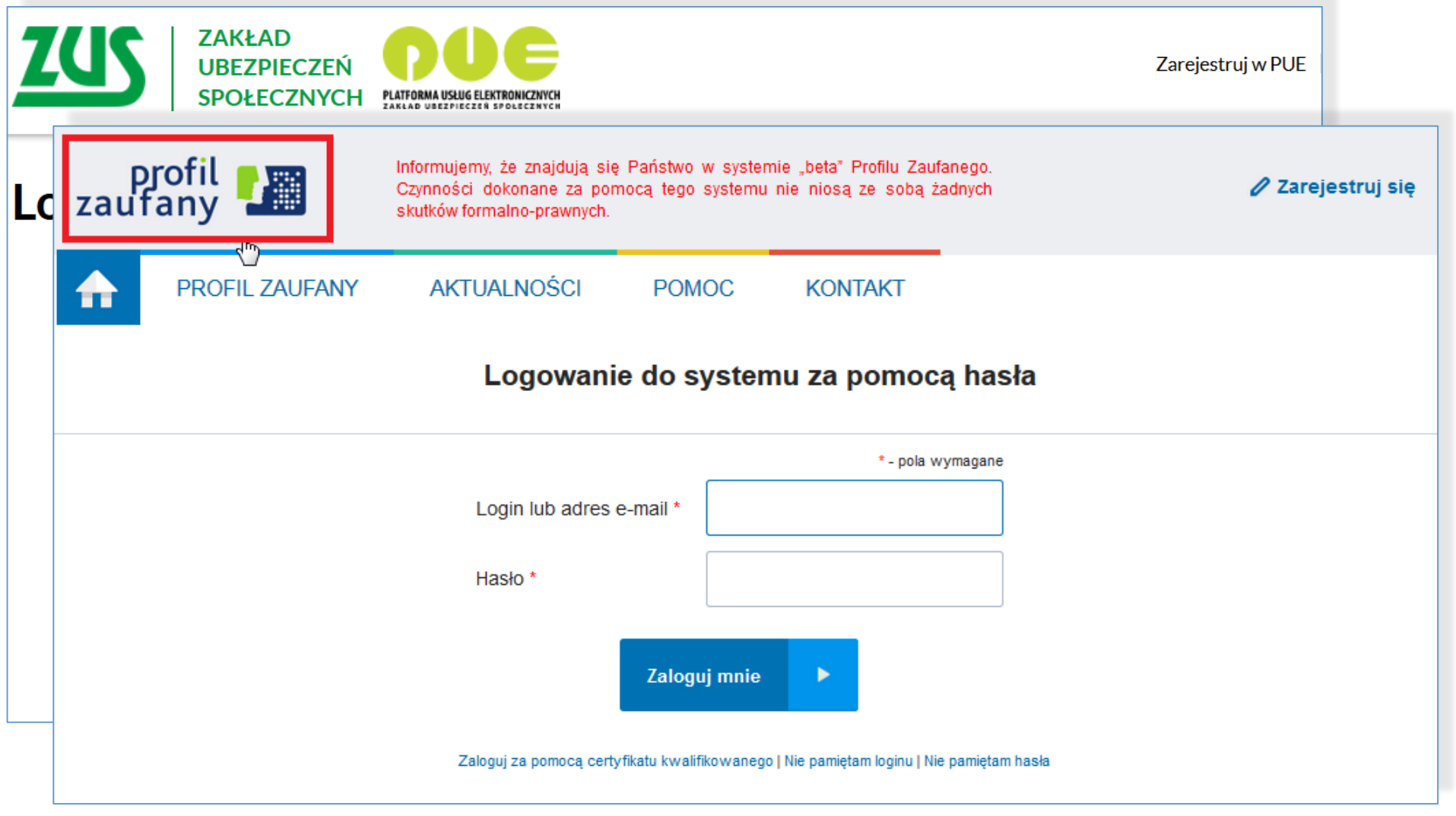

#### **Zmiany dla użytkownika: logowanie do PUE ZUS po wydzieleniu PZ**

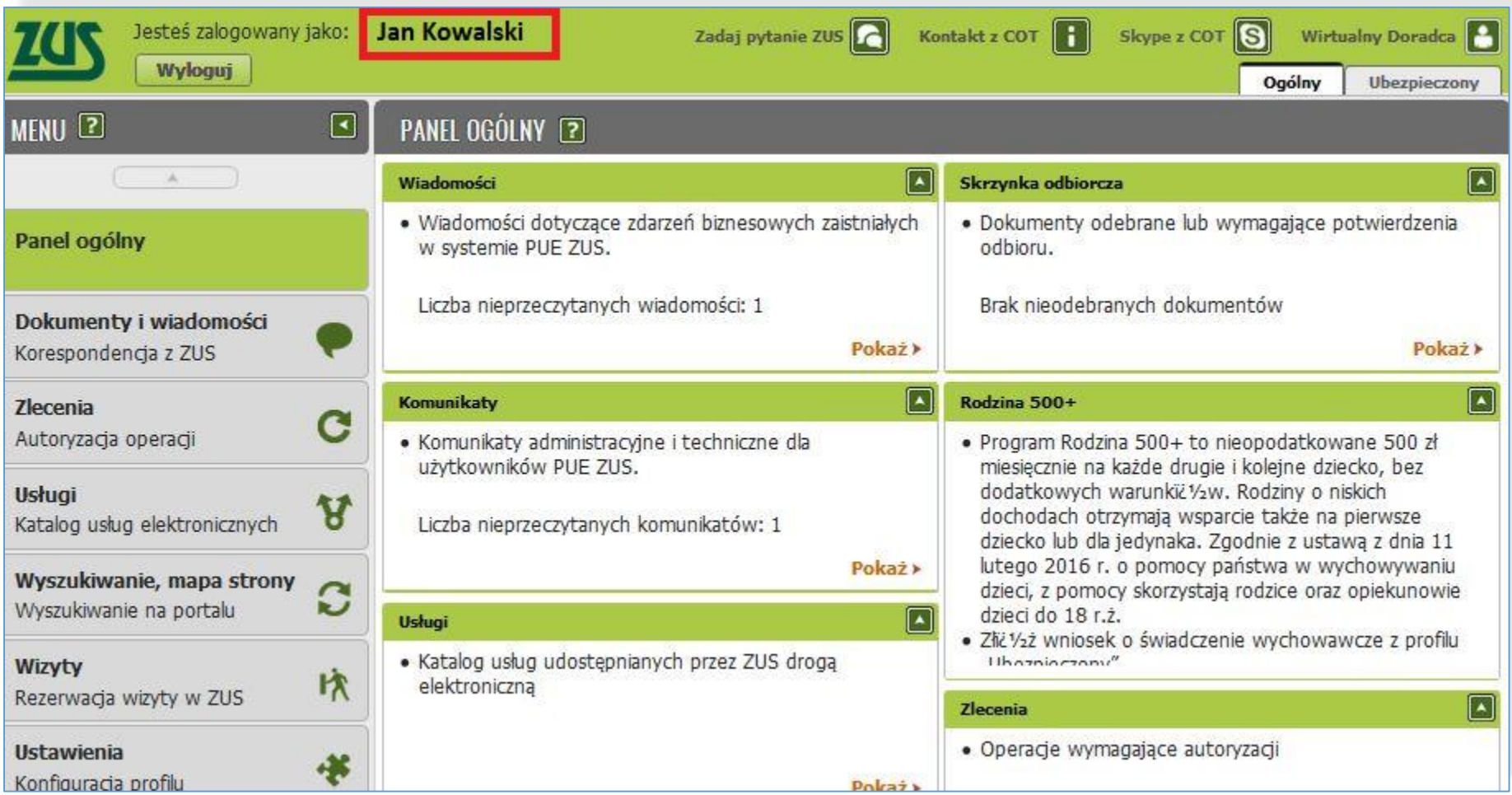

#### **Zmiany dla użytkownika: zmiana metody autoryzacji**

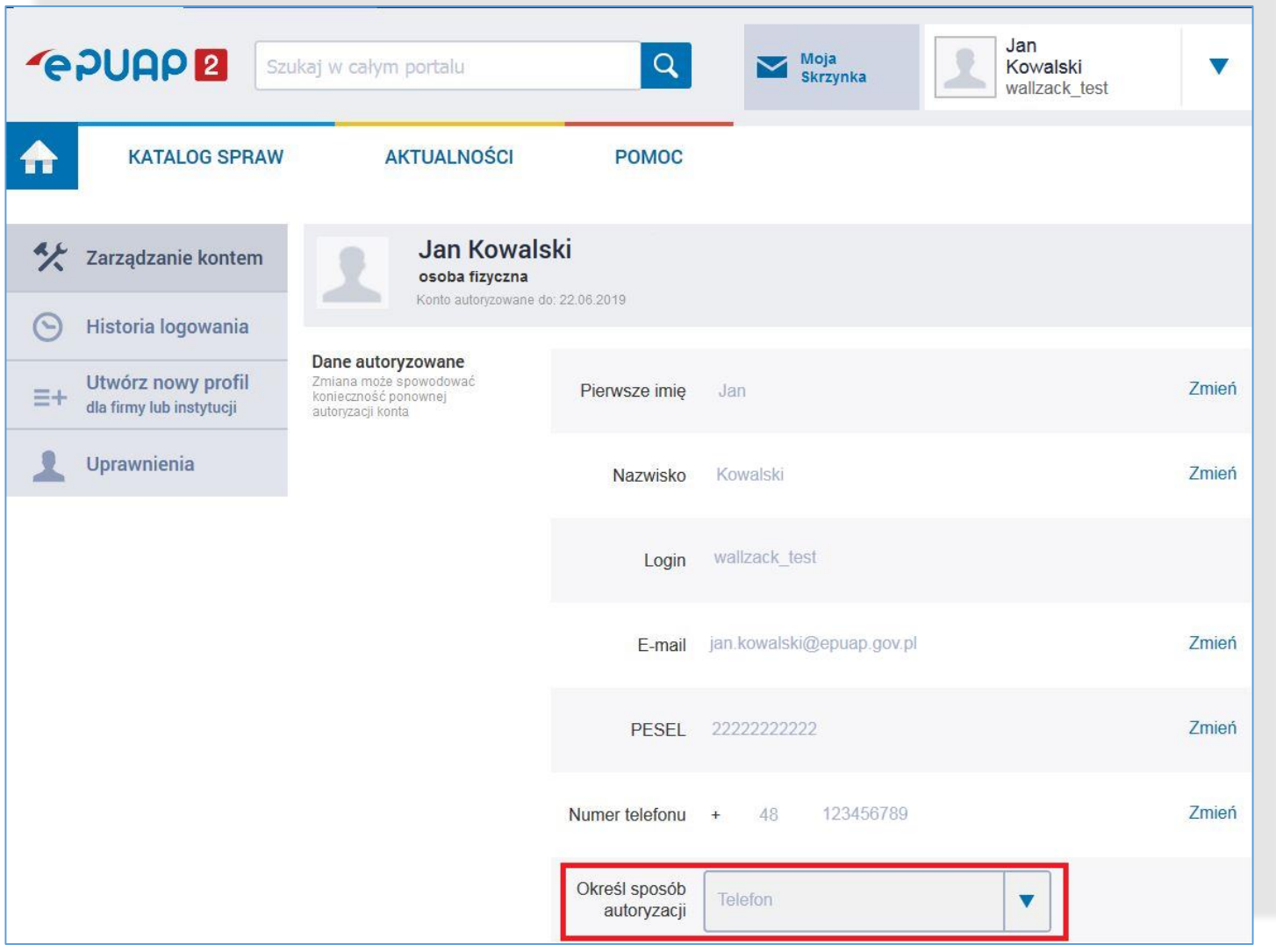

#### **Zmiany dla użytkownika: zmiana metody autoryzacji**

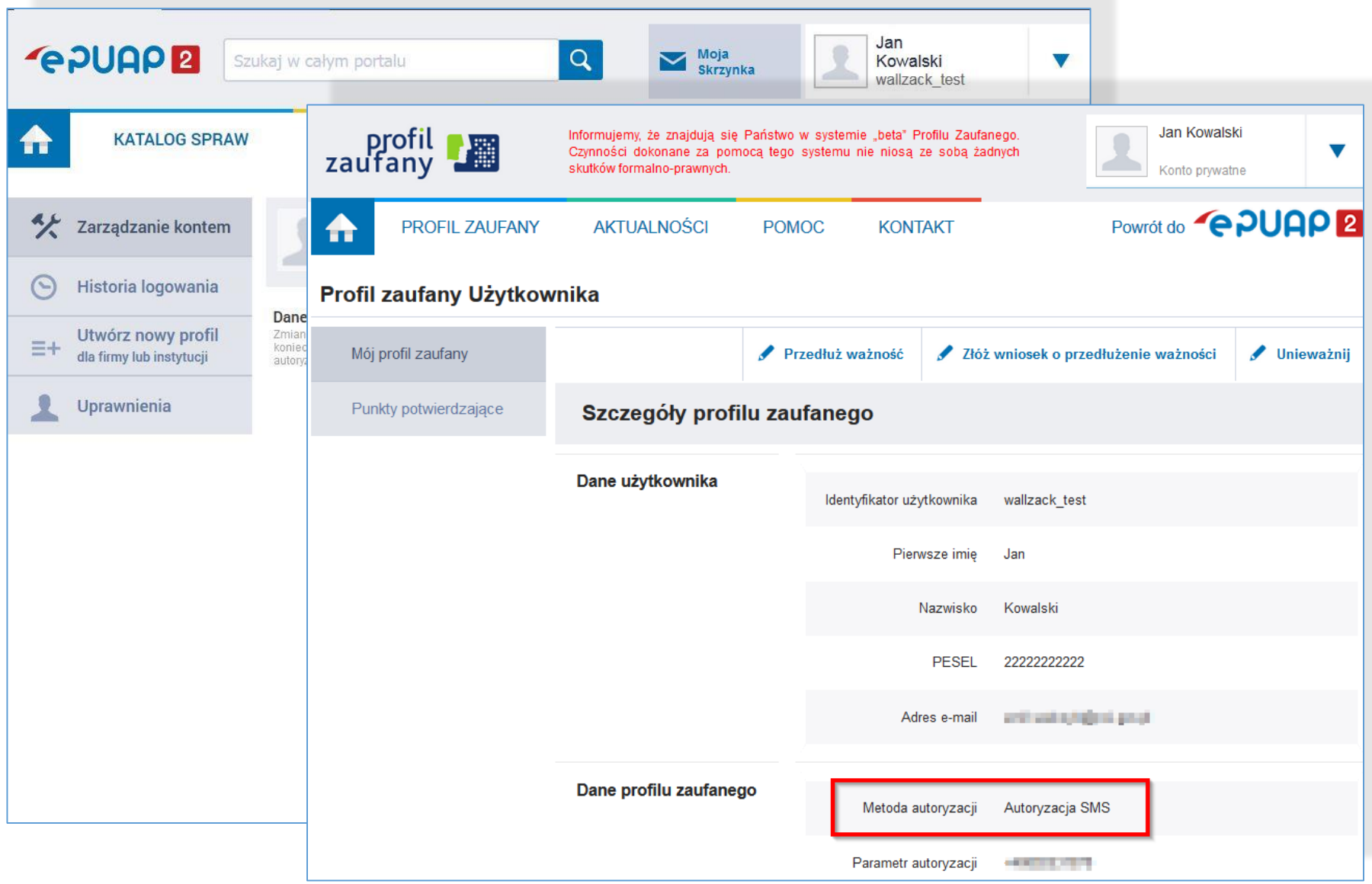

#### **Zmiany dla użytkownika: wycofanie metody autoryzacji przez e-mail**

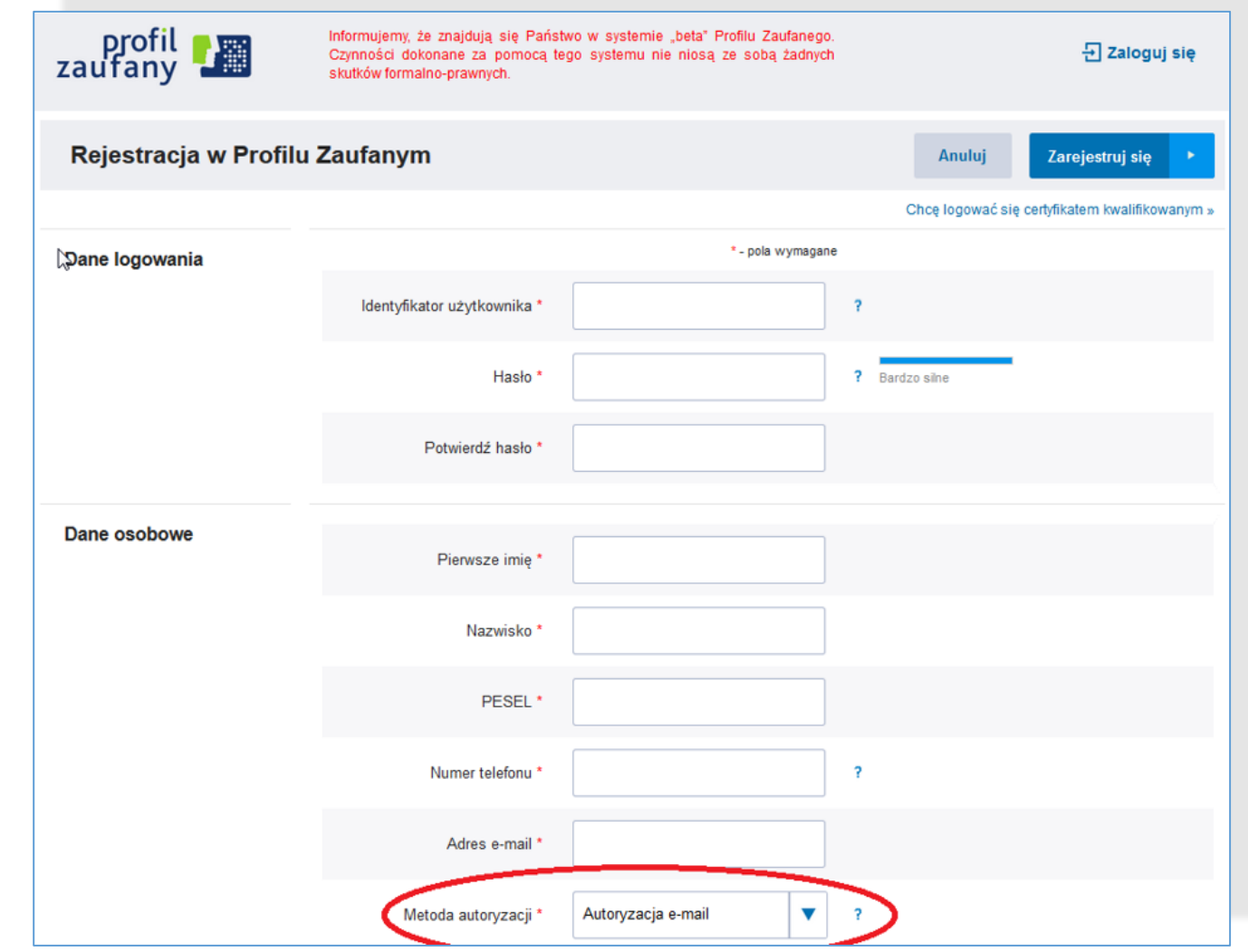

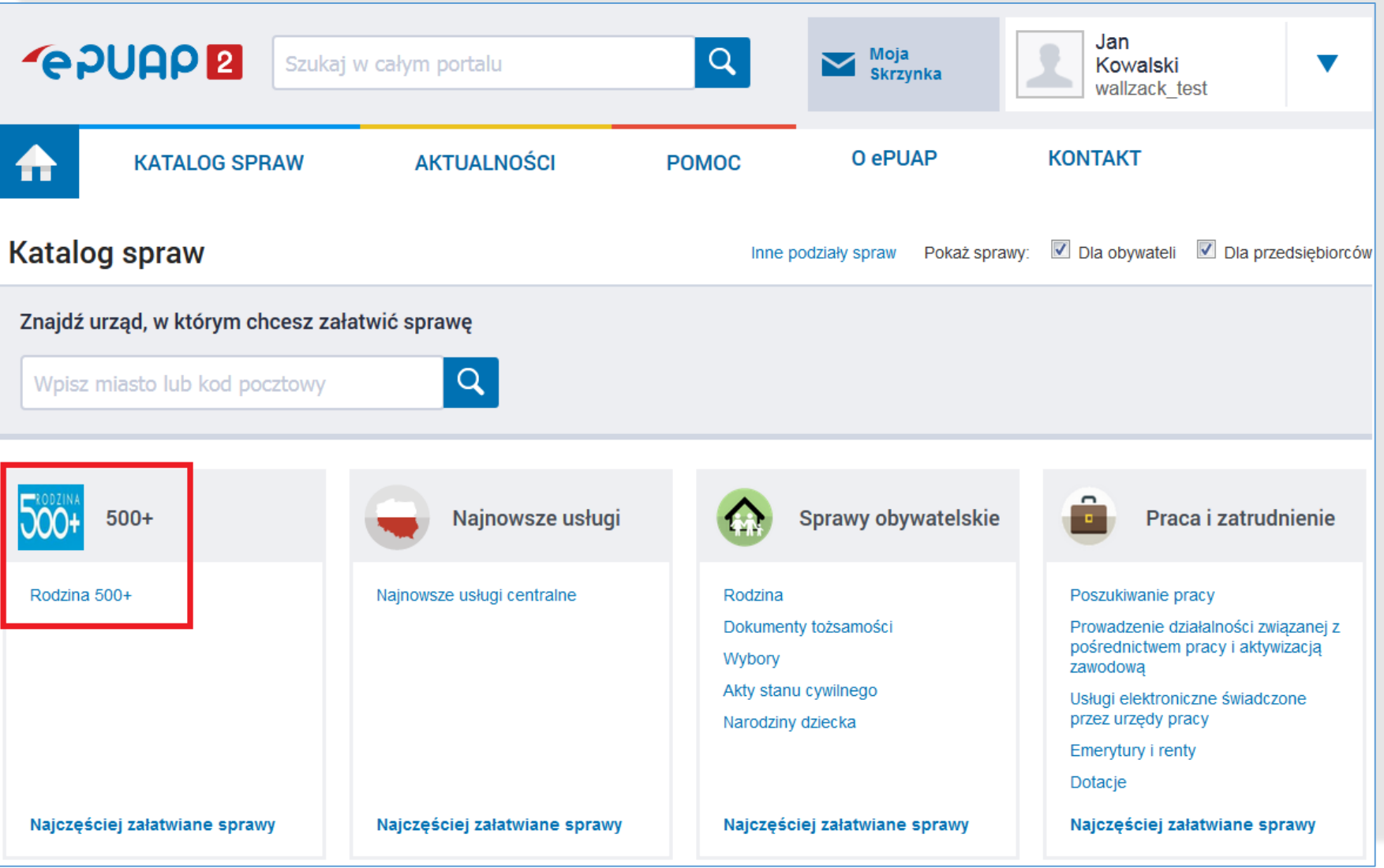

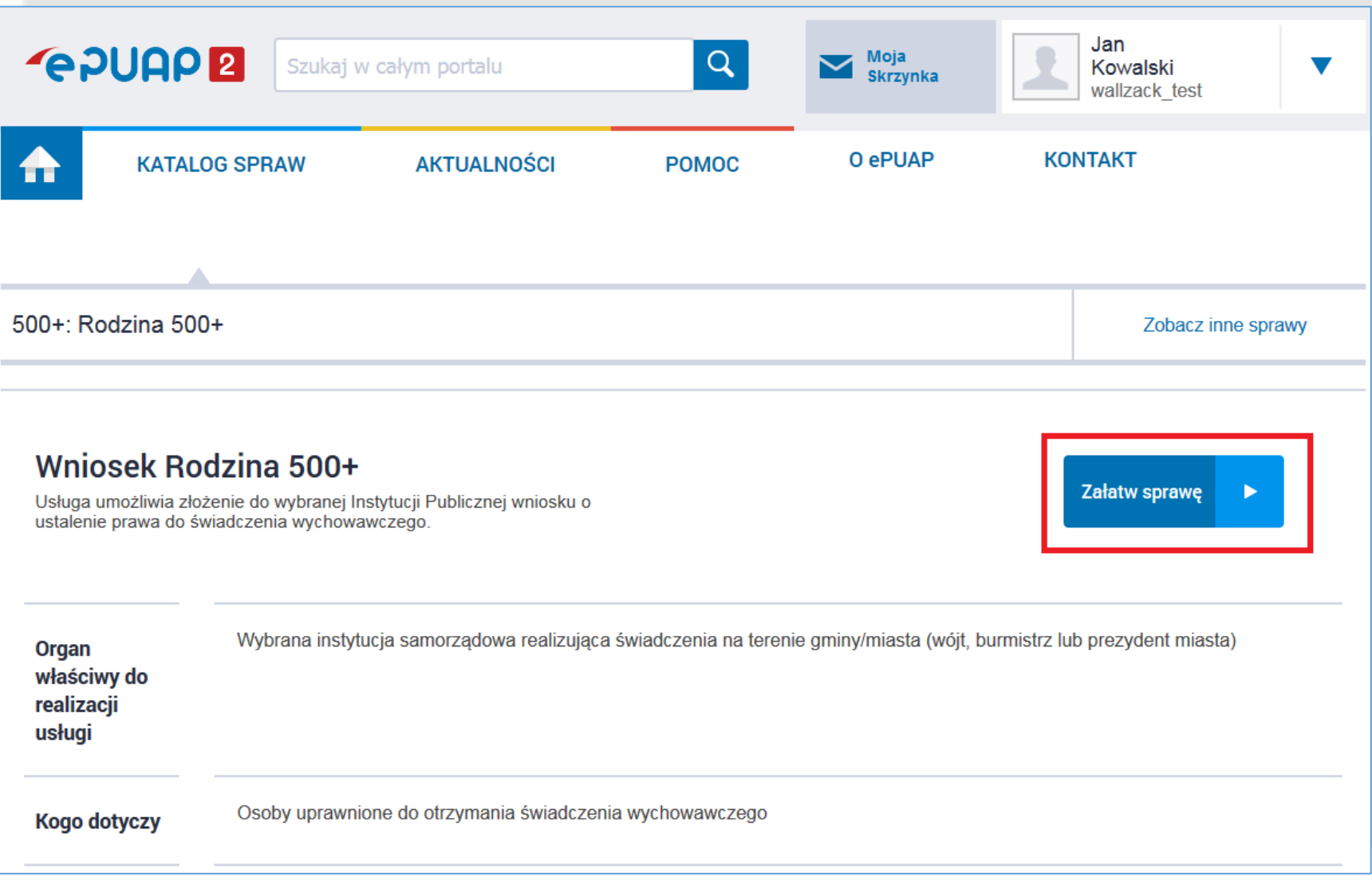

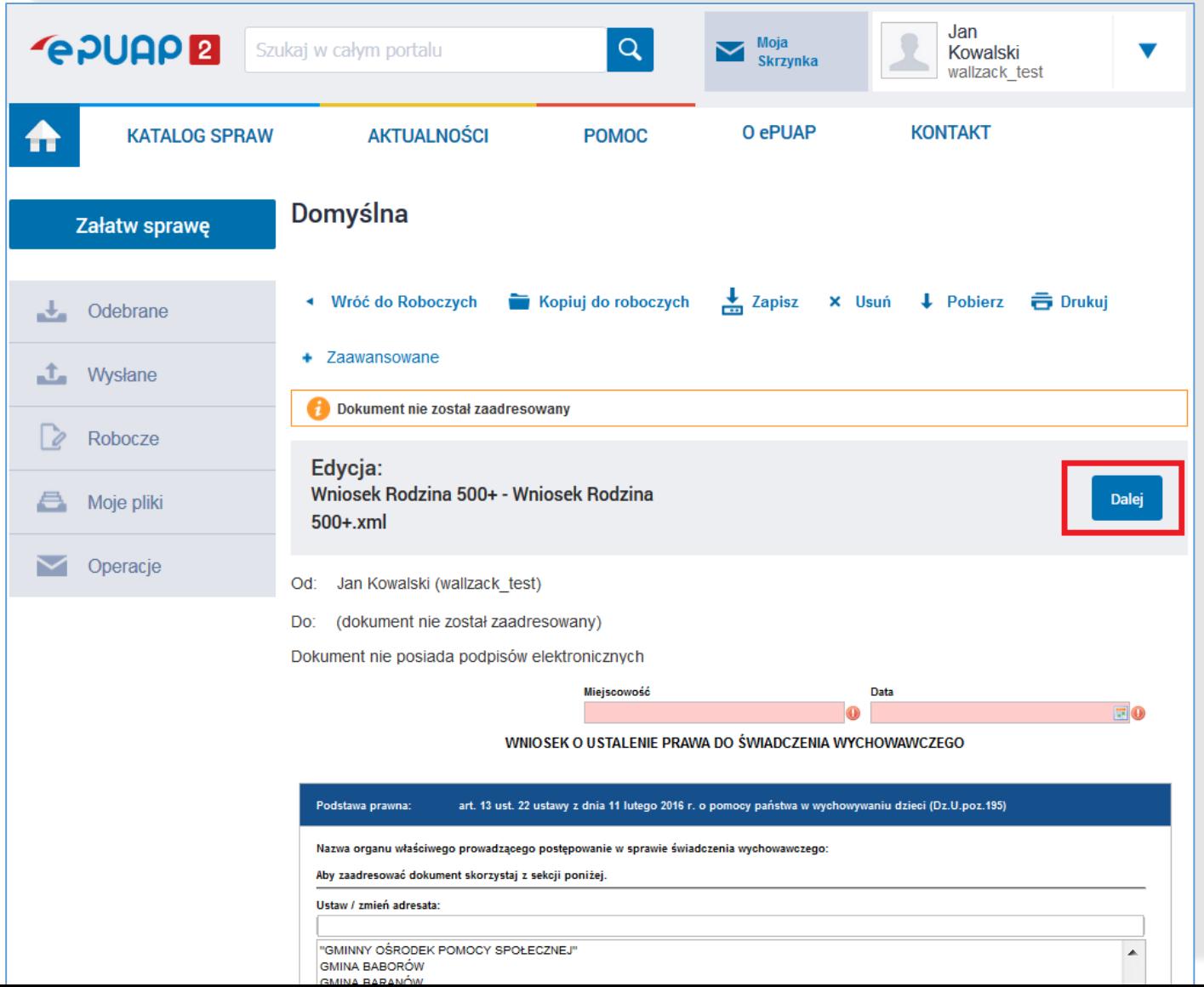

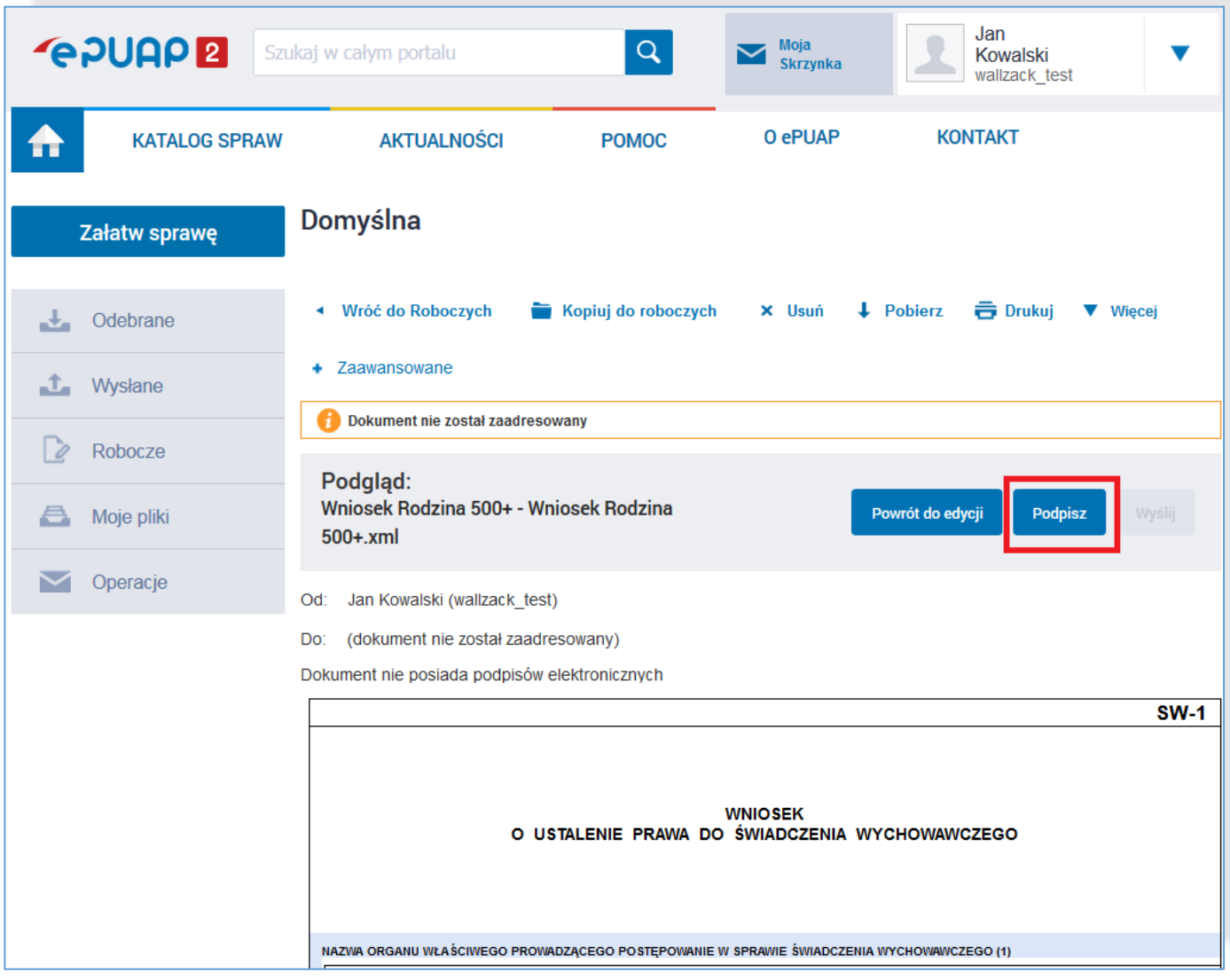

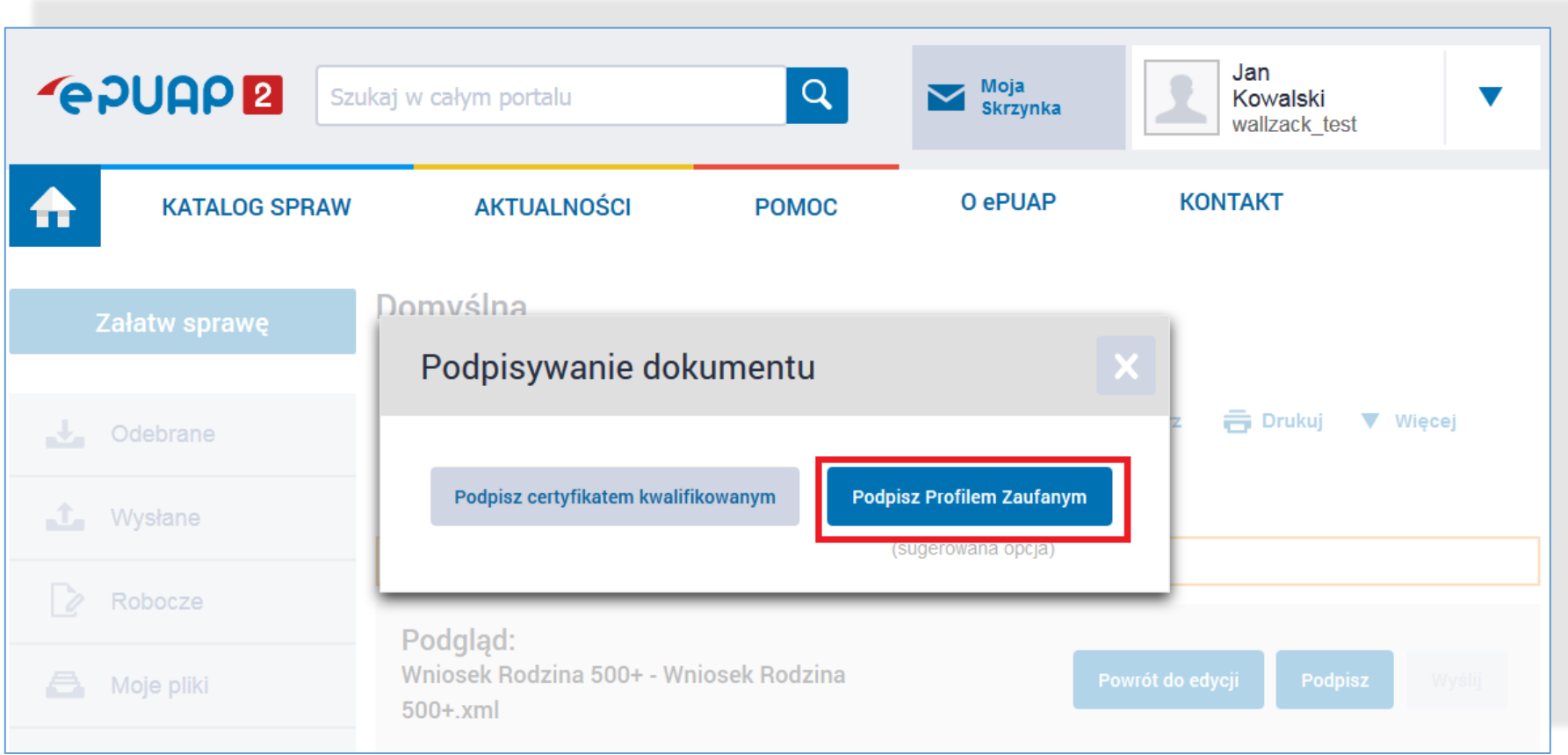

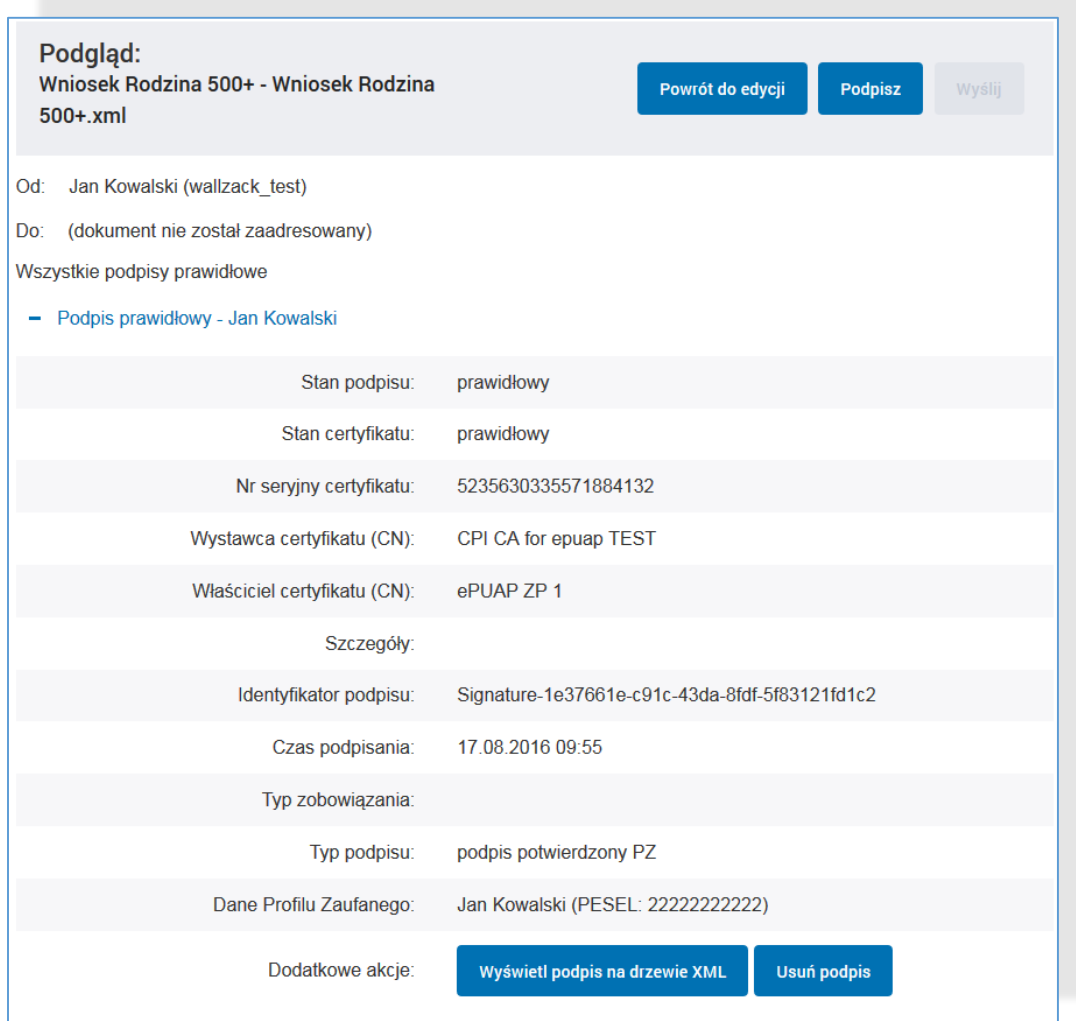

#### **Zmiany dla Punktów Potwierdzających potwierdzanie PZ w systemie PZ**

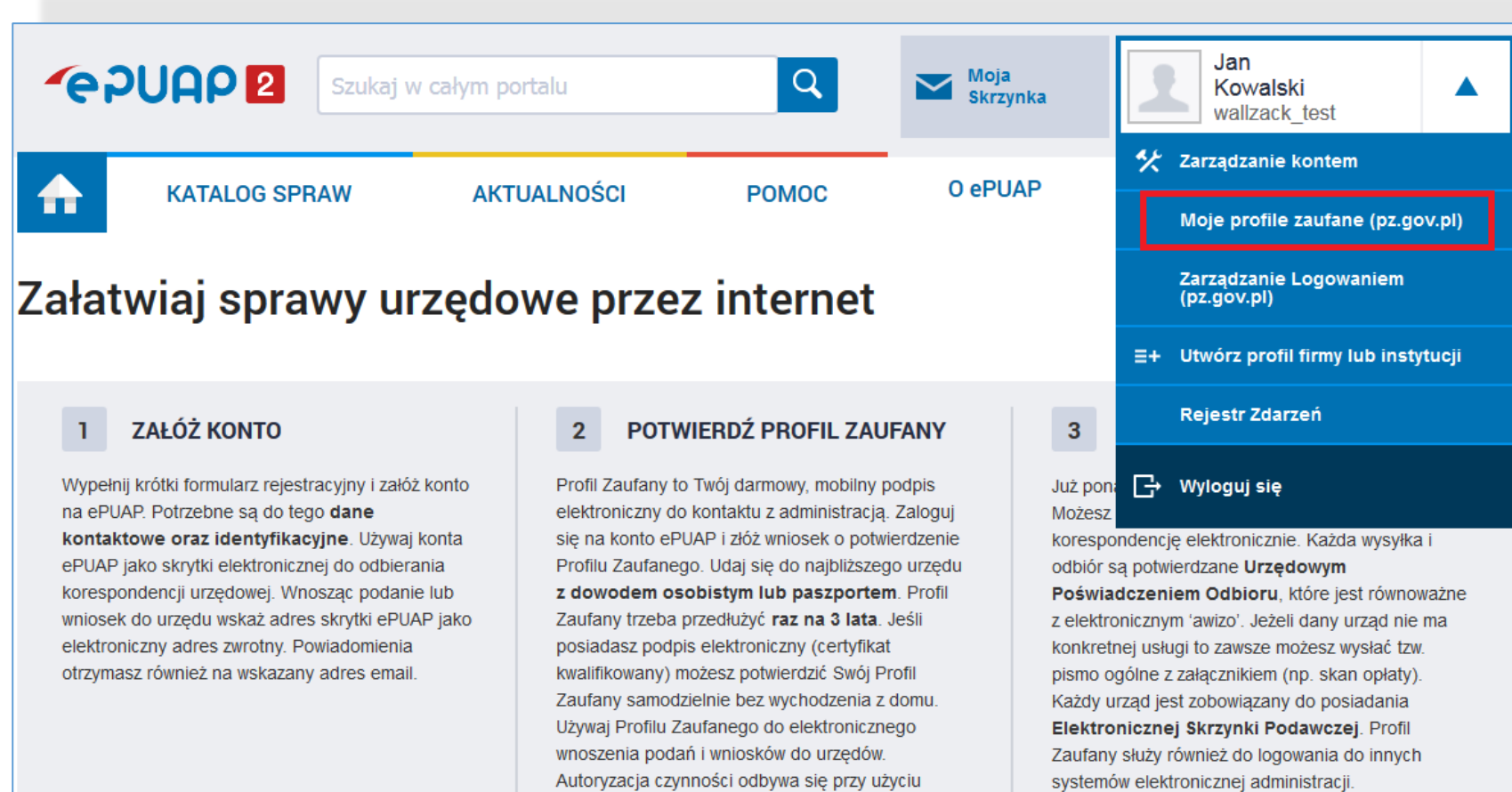

Zarejestruj się

Znajdź punkt potwierdzający

kodów SMS.

#### **Zmiany dla Punktów Potwierdzających potwierdzanie PZ w systemie PZ**

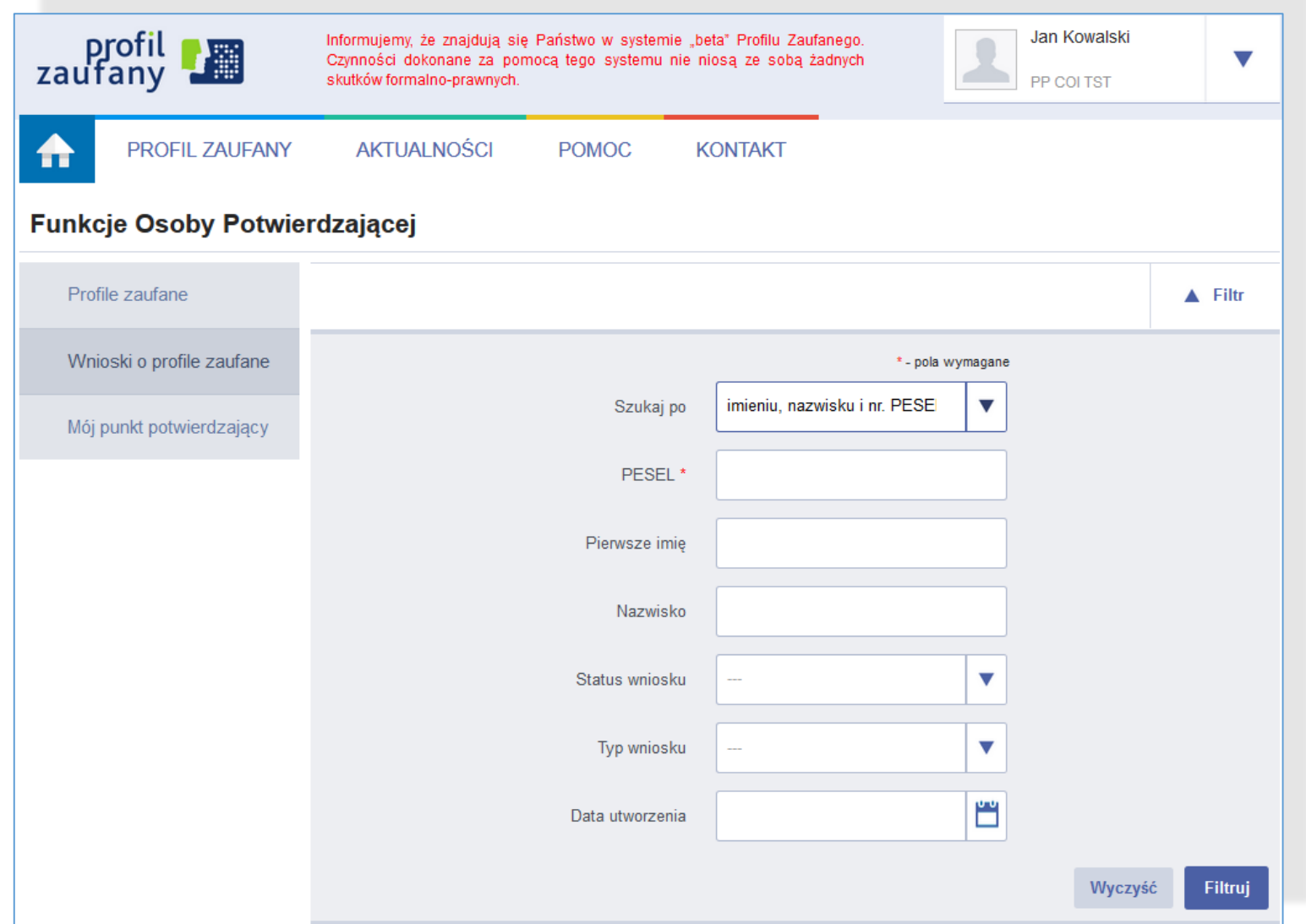

#### **Zmiany dla integratorów Zmiany w WebServices**

#### Zmiany w WebServices,

#### **TpSigning2**

Usługa zostanie wygaszona w terminie do końca września 2016 r. Integratorzy wykorzystujący tę usługę w swoich systemach zintegrowanych z ePUAP i Wydzielony PZ powinni przełączyć swoje systemy na usługę TpSigning1.

#### Zmiany w wykorzystaniu usługi SSO:

Po wydzieleniu PZ zmieni się adres usługi SSO. Usługa jest kompatybilnie wstecz z obecną usługą dostępną na ePUAP. W cyklu rozwoju systemu, ze względów bezpieczeństwa, wykorzystanie usługi SSO w Wydzielonym PZ będzie wymagało zmiany mechanizmu SSO z wykorzystaniem pełnego protokołu SAML2.0. Dotychczasowe żądanie SAMLRequest przesyłane w trybie GET będzie musiało być wysyłane w trybie POST (wymagany podpis) zgodnie z instrukcją dla integratorów.

Termin wyłączenia kompatybilności wstecznej dla obecnej usługi SSO zostanie podany przez Ministerstwo Cyfryzacji w późniejszym terminie.

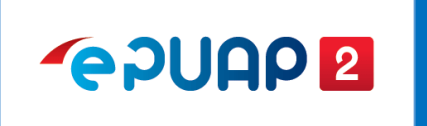

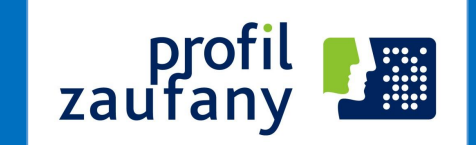

- Wykorzystywanie środków identyfikacji elektronicznej podmiotów niepublicznych w profilu zaufanym,
	- Zakładanie PZ z poziomu bankowości elektronicznej,
	- Logowanie się do ePUAP przy wykorzystaniu mechanizmów bankowych,
	- Autoryzacja podpisu PZ przy wykorzystaniu innych sposobów autoryzacji niż sms,

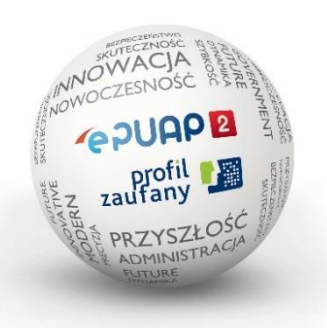

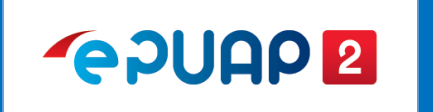

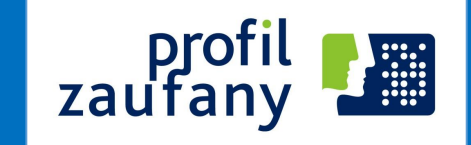

### **Profil Zaufany zgodny ze standardami UE**

- Notyfikacja profilu zaufanego,
- $\checkmark$  Profil zaufany jako krajowe narzędzie identyfikacji elektronicznej w komunikacji transgranicznej

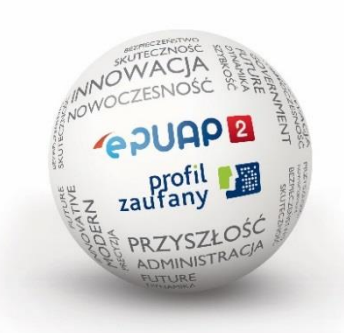

#### **GPUAPE**

## Kierunki rozwoju

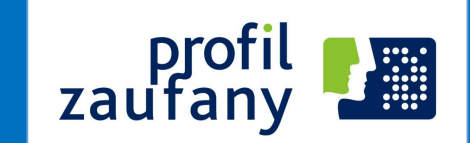

Profil Zaufany zgodny ze standardami UE (certyfikacja bezpieczeństwa i notyfikacja)

Profil Zaufany zintegrowany ze środkami identyfikacji elektronicznej podmiotów niepublicznych (np. banki, telekomy)

Integracja z zagranicznymi metodami e-identyfikacji

Profil zaufany na urządzenia mobilne

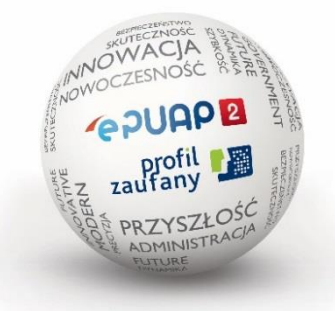

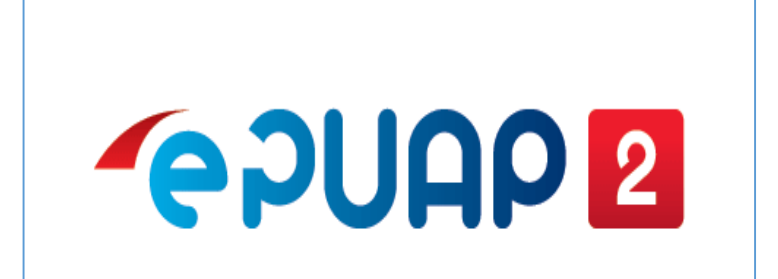

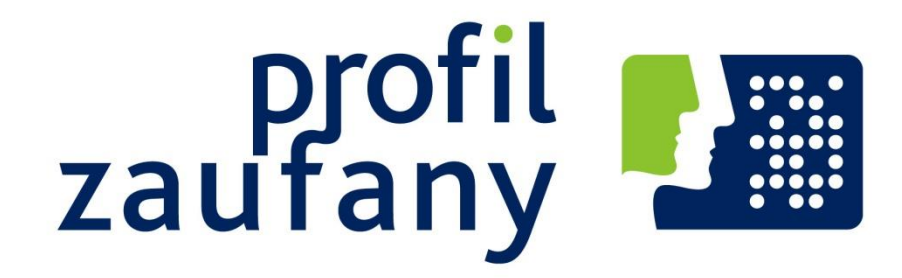

# Dziękuję za uwagę